Автор: 14.02.18 07:42 -

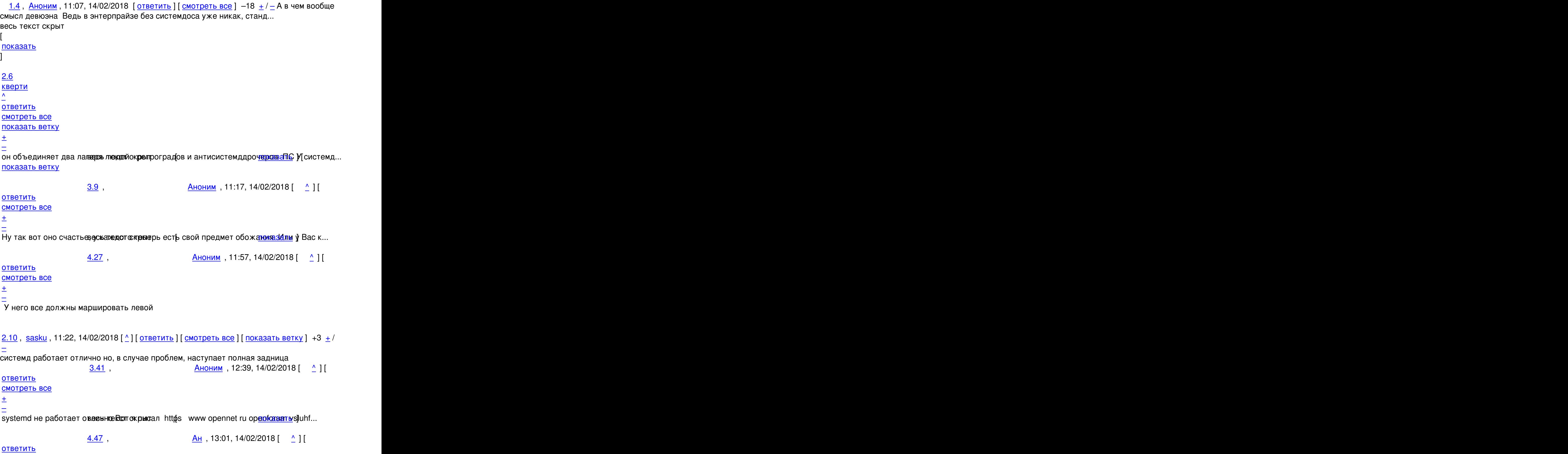

смотреть все достаточность и соответствующего и соответствующего и соответствующего и соответствующего и соотв

Автор Автор Автор Автор Автор Автор Автор Автор Автор Автор Автор Автор Автор Автор Автор Автор Автор Автор Ав<br>Автор Автор Автор Автор Автор Автор Автор Автор Автор Автор Автор Автор Автор Автор Автор Автор Автор Автор Ав

 $\pm$  /  $\pm$  /  $\pm$  $\pm$ 

Не наблдюдается тогово ни теаксоде корытк ни в виртуалке journald гденото 5-м пункто...

5.165 , Вилия и Сандии, 17:19, 14/02/2018 [  $\land$  ] [

[о](#)тветить до полно полно полно полно полно полно полно полно полно полно полно полно полно полно полно полно по<br>В дости с полно полно полно полно полно полно полно полно полно полно полно полно полно полно полно полно полн смотреть все достаточность и на собстания и на собстания и на собстания и на собстания и на собстания и на соб

 $\pm$  /  $\pm$  /  $\pm$ 

[–](/cgi-bin/openforum/vsluhboard.cgi?az=post&om=113556&forum=vsluhforumID3&omm=165)

[Обманывать с](/openforum/vsluhforumID3/113556.html#165)тарших нее корошкот Якнандерное еще бы усомнился в своих жана быдениях ес...

[4](#).76, Michael Shigorin, 14:08, 14/02/2018 [^] [ ответить ] [ смотреть все ] -15 +/-А проверьте ещё http altlinux org starterkits... весь текст скрыт  $\lceil$ [пока](/openforum/vsluhforumID3/113556.html#76)з[ать](/~Michael%20Shigorin) ]  $5.202$  , and the set of the set of the set of the set of the set of the set of the set of the set of the set of the set of the set of the set of the set of the set of the set of the set of the set of the set of the set o ан<mark>[Анонзо](/cgi-bin/openforum/vsluhboard.cgi?az=show_thread&om=113556&forum=vsluhforumID3&omm=76)</mark> , 18:28, 18:28, 18:28, 18:28, 18:28, 18:28, 18:28, 18:28, 18:28, 18:28, 18:28, 18:28, 18:28, 18:28, 1  $\frac{1}{\sqrt{2}}$ [ответ](/openforum/vsluhforumID3/113556.html#202)ить до полно полно полно полно полно полно полно полно полно полно полно полно полно полно полно полно по<br>В дости с полно полно полно полно полно полно полно полно полно полно полно полно полно полно полно полно полн [смотрет](/~%E1%CE%CF%CE%DA%CF)ь все достаточность и на полно только и на полно только и на полно только и на полно только и на полно  $\pm$  /  $\pm$  /  $\pm$ [–](/cgi-bin/openforum/vsluhboard.cgi?az=post&om=113556&forum=vsluhforumID3&omm=202)

[Это бот, или у](/openforum/vsluhforumID3/113556.html#202) Миши б**езевые се ссрык**и на аћьт по любому поводу<u>гуже зааст</u>олько жи...

6.214 , Andrey Mitrofanov , 18:41, 14/02/2018 [

 $\hat{\mathbf{a}}$  ) [  $\hat{\mathbf{a}}$ ответить до полно полно полно полно полно полно полно полно полно полно полно полно полно полно полно полно по<br>В дости с полно полно полно полно полно полно полно полно полно полно полно полно полно полно полно полно полн смотреть все достаточность и на событает на событает на событает на событает на событает на событает на событа

 $\pm$  /  $\pm$  /  $\pm$ 

[–](/cgi-bin/openforum/vsluhboard.cgi?az=post&om=113556&forum=vsluhforumID3&omm=214) [Миша, возмож](/openforum/vsluhforumID3/113556.html#214)но, рассматривает свой труд не как свою проблему пождая трешение ...

```
6.232</u>, Аноним, 19:48, 14/02/2018 [^] [ ответить ] [ смотреть все ] +2 +/-ну скачай
стартеркит, ну чо ты, боишься что ли не пацан что ли скачай стартерк... 
весь текст скрыт
\lceilпоказать
]
3.48
, 
Ан
, 13:02, 14/02/2018 [
\overline{\phantom{a}}
```

```
Автор: 
14.02.18 07:42 -
```

```
\overline{\phantom{a}}ответить
\overline{\phantom{a}}смотреть все
]  
–12
 \pm/
 –
Ирония засчитана ... 
весь текст скрыт
\lceilпоказать
]
3.258
, 
Аноним
, 04:29, 15/02/2018 [
\boldsymbol{\Lambda}] [
ответить
\overline{\phantom{a}}смотреть все
\vert \vertк модератору
]  
 \pm/
 –
Наверное приятно зачислить себя в 1 нормальных и 99 юзеров других ОС в ненорма... 
весь текст скрыт
\lceil
```

```
показать
```
]

## [3.77](/cgi-bin/openforum/vsluhboard.cgi?az=show_thread&om=113556&forum=vsluhforumID3&omm=258)

```
, 
Michael Shigorin
, 14:09, 14/02/2018 [
\boldsymbol{\Lambda}\bar{\mathrm{H}}ответить
\overline{\phantom{a}}смотреть все
]  
–10
```
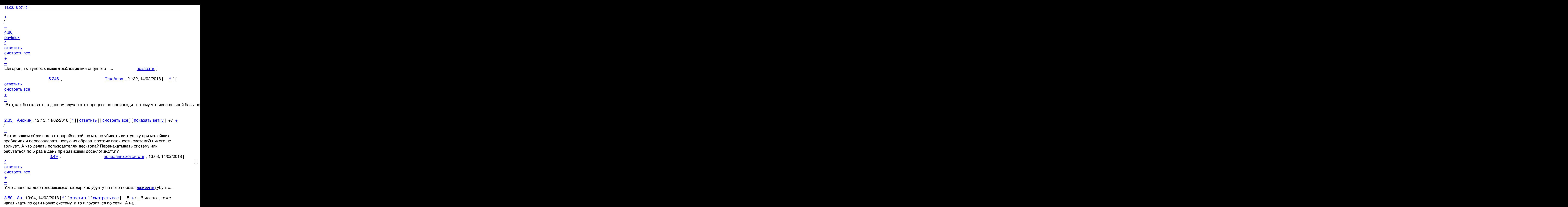

```
весь текст скрыт
\overline{[}показать
\frac{1}{4.71}4.71Аноним</mark> , 13:51, 13:51, 13:51, 13:51, 13:51, 13:51, 13:51, 13:51, 13:51, 13:51, 13:51, 14:51, 14:51, 14:51, 14:51, 14:51, 14:51, 14:51, 14:51, 14:51, 14:51, 14:51, 14:51, 14:51, 14:51, 14:51, 14:51, 14:51, 14:51, 14:5
\frac{1}{\sqrt{2}}ответить до полно полно полно полно полно полно полно полно полно полно полно полно полно полно полно полно по<br>В дости с полно полно полно полно полно полно полно полно полно полно полно полно полно полно полно полно полн
смотреть все достаточность в собора в собора в собора в собора в собора в собора в собора в собора в собора в
```
 $\pm$  /  $\pm$  /  $\pm$  $\frac{+}{-}$ 

Автор Автор Автор Автор Автор Автор Автор Автор Автор Автор Автор Автор Автор Автор Автор Автор Автор Автор Ав<br>Автор Автор Автор Автор Автор Автор Автор Автор Автор Автор Автор Автор Автор Автор Автор Автор Автор Автор Ав

Не критично, но весьма е сапрежатно крыт бели окогда можно без простоя азать ]

5.75 , pavlinux , 14:05, 14/02/2018 [ ^ ] [

[о](#)тветить до полно полно полно полно полно полно полно полно полно полно полно полно полно полно полно полно по<br>В дости с полно полно полно полно полно полно полно полно полно полно полно полно полно полно полно полно полн

смотреть все достаточность и на полно только и на полно только и на полно только и на полно только и на полно

 $\pm$  /  $\pm$  /  $\pm$ [–](/cgi-bin/openforum/vsluhboard.cgi?az=post&om=113556&forum=vsluhforumID3&omm=75)

[Это как Заст](/openforum/vsluhforumID3/113556.html#75)авить думась быстреерыечатать 250 сим в минуту ... показать [

<u>[4](#).94</u>, <u>Ю.Т.</u>, 14:41, 14/02/2018 [<sup>^</sup>] [ <u>ответить</u> ] [ <u>смотреть все</u> ] -4  $\pm$  / - Нет Простой на домашнем десктопе недопустим Это на работе тебе по свистку пр[и...](/cgi-bin/openforum/vsluhboard.cgi?az=show_thread&om=113556&forum=vsluhforumID3&omm=75)  весь текст скрыт  $\lceil$ [пока](/openforum/vsluhforumID3/113556.html#94)з[ать](/~%E0.%F4.)

```
]
5.124\frac{\mathsf{A}\mathsf{H}}{\mathsf{H}}\frac{1}{\sqrt{2}}ответить до полно полно полно полно полно полно полно полно полно полно полно полно полно полно полно полно по<br>В дости с полно полно полно полно полно полно полно полно полно полно полно полно полно полно полно полно полн
смотреть все достаточность и на событает на событает на событает на событает на событает на событает на событа
\pm / \pm / \pm / \pm / \pm / \pm / \pm / \pm / \pm / \pm / \pm / \pm / \pm / \pm / \pm / \pm / \pm / \pm / \pm / \pm / \pm / \pm / \pm / \pm / \pm / \pm / \pm / \pm / \pm / \pm / \pm / \pm\frac{+}{-}
```
 [А еще дискон](/openforum/vsluhforumID3/113556.html#124)нект чреват потерей прогресса в игре, добавь.

```
5.200</u>, pavlinux, 18:22, 14/02/2018 [\triangle] [ ответить ] [ смотреть все ] \pm / \pm Вы вообще в
курсе что такое простой компьютера Это время потребления эл-ва ... 
весь текст скрыт
\lceilпоказать
]
4.208
, 
Аноним
, 18:34, 14/02/2018 [
\boldsymbol{\Lambda}] [
ответить
\overline{\phantom{a}}смотреть все
]  
 \pm/
 –
```
Ай-ай-ай, так никто на вбросы и не ведётся ... весь текст скрыт  $\lceil$ показать ] 2.56 [,](/cgi-bin/openforum/vsluhboard.cgi?az=show_thread&om=113556&forum=vsluhforumID3&omm=208)  freehck [, 13:1](/openforum/vsluhforumID3/113556.html#56)2, 14/02/2018 [  $\boldsymbol{\Lambda}$  $\overline{\mathrm{I}}$ ответить  $\prod$ смотреть все  $\overline{\phantom{a}}$ показать ветку [\]](/openforum/vsluhforumID3/113556.html#56)  +2  $\pm$ /  $\overline{3.60}$  $\overline{3.60}$  $\overline{3.60}$  $\overline{3.60}$  , and the set of the set of the set of the set of the set of the set of the set of the set of the set of the set of the set of the set of the set of the set of the set of the set of the set of the set of the s поледанныхотсутств , 13:25, 14:25, 14:25, 14:25, 14:25, 14:25, 14:25, 14:25, 14:25, 14:25, 14:25, 14:25, 14:25  $\frac{1}{\sqrt{2}}$ [отве](/openforum/vsluhforumID3/113556.html#60)тить до полно полно полно полно полно полно полно полно полно полно полно полно полно полно полно полно по<br>В дости с полно полно полно полно полно полно полно полно полно полно полно полно полно полно полно полно полн [смотреть все](/~%D0%CF%CC%C5%C4%C1%CE%CE%D9%C8%CF%D4%D3%D5%D4%D3%D4%D7) достаточность в собора в собора в собора в собора в собора в собора в собора в собора в собора в  $\pm$  /  $\pm$  /  $\pm$ [–](/cgi-bin/openforum/vsluhboard.cgi?az=post&om=113556&forum=vsluhforumID3&omm=60)  [Где свобода?](/openforum/vsluhforumID3/113556.html#60) В девуане можно установить systemd?

4.110 , anonymous , 15:08, 14/02/2018 [  $\triangle$  ] [

ответить до полно полно полно полно полно полно полно полно полно полно полно полно полно полно полно полно по<br>В дости с полно полно полно полно полно полно полно полно полно полно полно полно полно полно полно полно полн смотреть все достаточность в собстановки с произведения и собстановки с произведения и собстановки с произведе  $\pm$  /  $\pm$  /  $\pm$  $\frac{+}{-}$ 

 [Можно устан](/openforum/vsluhforumID3/113556.html#110)овить дебиан.

[4](#).166, freehck, 17:27, 14/02/2018 [^] [ ответить ] [ смотреть все ]  $-2 + / -$  systemd в devuan нельзя установить, поскольку данный системный демон нарушает in... весь текст скрыт  $\Gamma$ 

```
показать
]
2.180
```
Автор: 14.02.18 07:42 -

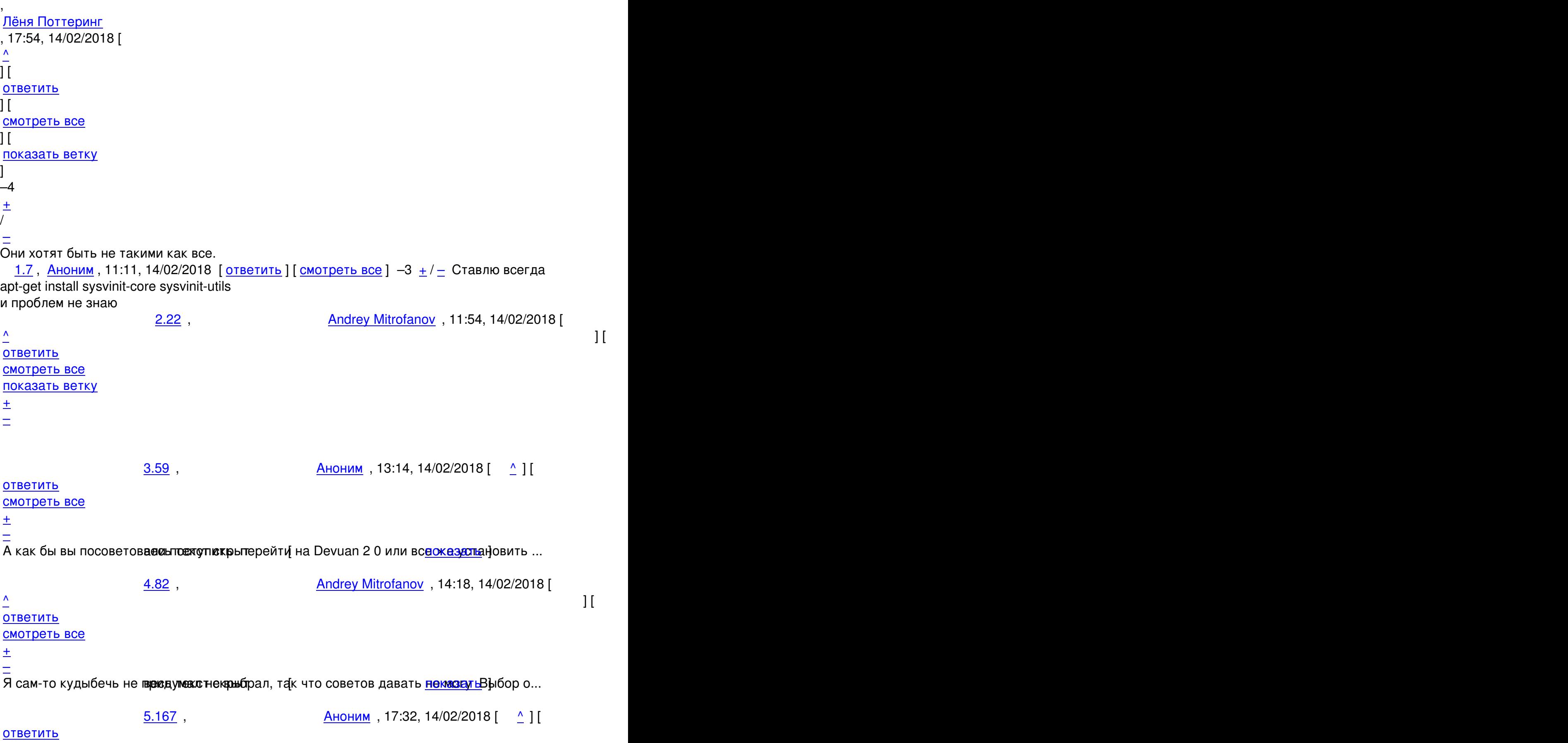

смотреть все достаточность и совмещения с совмещения с совмещения с совмещения с совмещения с совмещения с сов

Автор Автор Автор Автор Автор Автор Автор Автор Автор Автор Автор Автор Автор Автор Автор Автор Автор Автор Ав<br>Автор Автор Автор Автор Автор Автор Автор Автор Автор Автор Автор Автор Автор Автор Автор Автор Автор Автор Ав

 $\pm$  /  $\pm$  /  $\pm$  $\frac{+}{-}$ Тогда поставлю вопровесначек Касирыплюсы и минусы имеют Devuan 2 0 алефіап 9 от... 6.171 , Andrey Mitrofanov , 17:36, 14/02/2018 [  $\hat{\mathbf{a}}$  ) [  $\hat{\mathbf{a}}$ ответить до полно полно полно полно полно полно полно полно полно полно полно полно полно полно полно полно по<br>В дости с полно полно полно полно полно полно полно полно полно полно полно полно полно полно полно полно полн смотреть все достаточность в собстановки с произведения и собстановки с произведения и собстановки с произведе  $\pm$  /  $\pm$  /  $\pm$  $\frac{+}{-}$  $7.182$ ,  $2.182$ ,  $3.182$ ,  $4.17:59$ ,  $14/02/2018$  [  $\binom{1}{2}$  ] [ [о](#)тветить до полно полно полно полно полно полно полно полно полно полно полно полно полно полно полно полно по<br>В дости с полно полно полно полно полно полно полно полно полно полно полно полно полно полно полно полно полн смотреть все достаточность и на событает на событает на событает на событает на событает на событает на событа  $\pm$  /  $\pm$  /  $\pm$ [–](/cgi-bin/openforum/vsluhboard.cgi?az=post&om=113556&forum=vsluhforumID3&omm=182) [Для меня Я к](/openforum/vsluhforumID3/113556.html#182)омпьюте рефик, текобычный пользователь Устанавливаю манастраиваю сист... 8.199 , Andrey Mitrofanov , 18:20, 14/02/2018 [  $\hat{\mathbf{a}}$  ) [  $\hat{\mathbf{a}}$ ответить до полно полно полно полно полно полно полно полно полно полно полно полно полно полно полно полно по<br>В дости с полно полно полно полно полно полно полно полно полно полно полно полно полно полно полно полно полн смотреть все достаточность в собстановки с произведения и собстановки с произведения и собстановки с произведе  $\pm$  /  $\pm$  /  $\pm$ [–](/cgi-bin/openforum/vsluhboard.cgi?az=post&om=113556&forum=vsluhforumID3&omm=199) [Для вырезаю](/openforum/vsluhforumID3/113556.html#199)щих за ненаднобексот вкорита-совет познай самого себя окреднолагаю, ра... 9.209, Аноним , 18:36, 14/02/2018  $[$   $]$   $]$ [о](#)тветить до полно полно полно полно полно полно полно полно полно полно полно полно полно полно полно полно по<br>В дости с полно полно полно полно полно полно полно полно полно полно полно полно полно полно полно полно полн смотреть все достаточность в собстановки с произведения и собстановки с произведения и собстановки с произведе  $\pm$  /  $\pm$  /  $\pm$ [–](/cgi-bin/openforum/vsluhboard.cgi?az=post&om=113556&forum=vsluhforumID3&omm=209) [Спасибо, дор](/openforum/vsluhforumID3/113556.html#209)огой Тепвесья знаю скры выглядит технический совет настоящего специ... 10.216 , Andrey Mitrofanov , 18:45, 14/02/2018 [  $\hat{\mathbf{a}}$  ) [ ] [  $\hat{\mathbf{a}}$  )  $\hat{\mathbf{b}}$  ] [  $\hat{\mathbf{a}}$  )  $\hat{\mathbf{b}}$  ]  $\hat{\mathbf{b}}$  ]  $\hat{\mathbf{b}}$ ответить до полно полно полно полно полно полно полно полно полно полно полно полно полно полно полно полно по<br>В дости с полно полно полно полно полно полно полно полно полно полно полно полно полно полно полно полно полн смотреть все достаточность в собстановки с произведения и собстановки с произведения и собстановки с произведе  $\pm$  /  $\pm$  /  $\pm$ [–](/cgi-bin/openforum/vsluhboard.cgi?az=post&om=113556&forum=vsluhforumID3&omm=216) [Нет не знаеш](/openforum/vsluhforumID3/113556.html#216)ь Тебе показатехов . скрыт [ показать ] 11.221, Аноним, 18:54, 14/02/2018 [  $\uparrow$  ] [

[о](#)тветить до полно полно полно полно полно полно полно полно полно полно полно полно полно полно полно полно по<br>В дости с полно полно полно полно полно полно полно полно полно полно полно полно полно полно полно полно полн смотреть все достаточность в собстановки с произведения и собстановки с произведения и собстановки с произведе  $\pm$  /  $\pm$  /  $\pm$ 

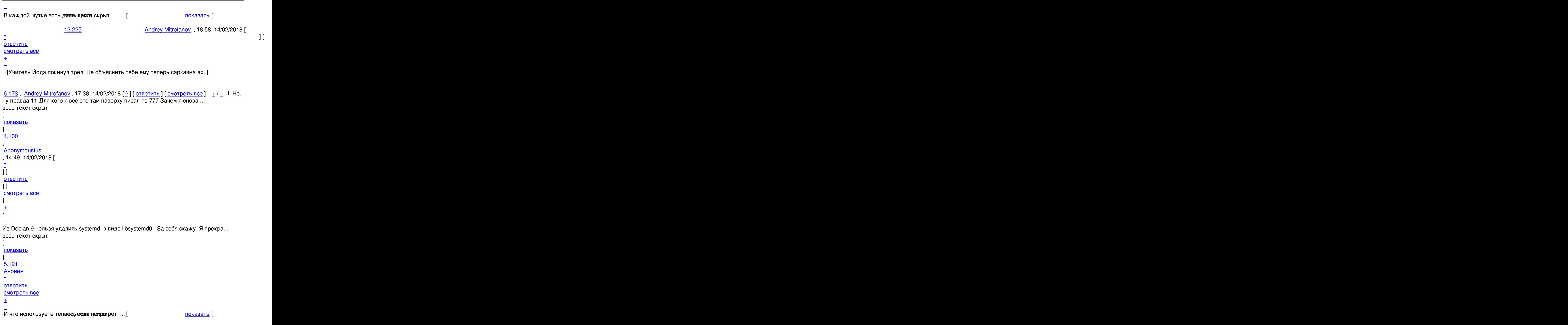

<u>6.135</u>, Витрован и Синим , 16:02, 14/02/2018 [  $\triangle$  ] [

```
Автор Автор Автор Автор Автор Автор Автор Автор Автор Автор Автор Автор Автор Автор Автор Автор Автор Автор Ав<br>Автор Автор Автор Автор Автор Автор Автор Автор Автор Автор Автор Автор Автор Автор Автор Автор Автор Автор Ав
14.02.18 07:42 - 
ответить до полно полно полно полно полно полно полно полно полно полно полно полно полно полно полно полно по<br>В дости с полно полно полно полно полно полно полно полно полно полно полно полно полно полно полно полно полн
смотреть все достаточность и на событает на событает на событает на событает на событает на событает на событа
\pm / \pm / \pm / \pm / \pm / \pm / \pm / \pm / \pm / \pm / \pm / \pm / \pm / \pm / \pm / \pm / \pm / \pm / \pm / \pm / \pm / \pm / \pm / \pm / \pm / \pm / \pm / \pm / \pm / \pm / \pm / \pm–
 Он вендузятник. Он не испольует - его используют, в т.ч. и здесь.
```

```
6.142, Andrey Mitrofanov, 16:15, 14/02/2018 [\triangle] [ ответить ] [ смотреть все ] -2 \pm / - Он
педалит за ms , говорит за 95 , безальтернативно использует винду , паяет... 
весь текст скрыт
[
показать
]
7.161Аноним</mark> , 17:08, 17:08, 17:08, 17:08, 17:08, 17:08, 17:08, 17:08, 17:08, 17:08, 17:08, 17:08, 17:08, 17:08, 17:08, 17:08, 17:08, 17:08, 17:08, 17:08, 17:08, 17:08, 17:08, 17:08, 17:08, 17:08, 17:08, 17:08, 17:08, 17:0
\frac{1}{\sqrt{2}}ответить до полно полно полно полно полно полно полно полно полно полно полно полно полно полно полно полно по<br>В дости с полно полно полно полно полно полно полно полно полно полно полно полно полно полно полно полно полн
смотреть все достаточность и на событает на событает на событает на событает на событает на событает на событа
\pm / \pm / \pm / \pm / \pm / \pm / \pm / \pm / \pm / \pm / \pm / \pm / \pm / \pm / \pm / \pm / \pm / \pm / \pm / \pm / \pm / \pm / \pm / \pm / \pm / \pm / \pm / \pm / \pm / \pm / \pm / \pm–
Да уж Ая-то подума весиоте ест он рырешел на Slackware ... в показать ]
7.196</u>, Anonymoustus, 18:17, 14/02/2018 [\triangle] [ ответить ] [ смотреть все ] \pm / \pm Мне
интересна системная архитектура, а не религиозные предпочтения Я использова... 
весь текст скрыт
\lceilпоказать
]
8.257 , 
Аноним</mark> , от открытия , от открытия , от открытия , от открытия , открытия , открытия , открытия , открытия ,
\frac{1}{\sqrt{2}}ответить до полно полно полно полно полно полно полно полно полно полно полно полно полно полно полно полно по<br>В дости с полно полно полно полно полно полно полно полно полно полно полно полно полно полно полно полно полн
смотреть все \overline{a} [[] \overline{b} [] \overline{c} [[] \overline{c} [[] \overline{c} [[] \overline{c} [[] \overline{c} [[] \overline{c} [[] \overline{c} [[] \overline{c} [[] \overline{c} [[] \overline{c} [[] \overline{c} [[] \overline{c} [[] \overline{c} [[] \overline{c} [[] и и подератору и поставление и поставление и поставление и поставление и поставление и поставление и поставлен
\pm / \pm / \pm / \pm / \pm / \pm / \pm / \pm / \pm / \pm / \pm / \pm / \pm / \pm / \pm / \pm / \pm / \pm / \pm / \pm / \pm / \pm / \pm / \pm / \pm / \pm / \pm / \pm / \pm / \pm / \pm / \pm–
```
 [Раз уж ты та](/cgi-bin/openforum/vsluhboard.cgi?az=to_moderator&forum=vsluhforumID3&om=113556&omm=257)кой крутой, помоги кодом reactos.

```
4.169</u>, freehck, 17:36, 14/02/2018 [^] [ ответить ] [ смотреть все ] +1 \pm / - В целом,
Devuan Jessie 1 0 работает весьма стабильно В Devuan Ascii 2 0 ино... 
весь текст скрыт
\lceilпоказать
]
5.189 , and the set of the set of the set of the set of the set of the set of the set of the set of the set of the set of the set of the set of the set of the set of the set of the set of the set of the set of the set o
```
14.02.18 07:42 ан <mark>Аноним</mark> , 18:05, 18:05, 18:05, 18:05, 18:05, 18:05, 18:05, 18:05, 18:05, 18:05, 18:05, 18:05, 18:05, 18:05, 1  $\frac{1}{\sqrt{2}}$ ответить до полно полно полно полно полно полно полно полно полно полно полно полно полно полно полно полно по<br>В дости с полно полно полно полно полно полно полно полно полно полно полно полно полно полно полно полно полн [смотрет](/~%E1%CE%CF%CE%C9%CD)ь все достаточность в собстановки с произведения и собстановки с произведения и собстановки с произведе  $\pm$  /  $\pm$  /  $\pm$ [–](/cgi-bin/openforum/vsluhboard.cgi?az=post&om=113556&forum=vsluhforumID3&omm=189) gt оверквотинг удалев Соватсибот скрыт [ показать ] 1.8, Аноним , 11:13, 14/02/2018 [ ответить ] [ смотреть все ] +12 +/- Отлично! И спасибо разработчикам Devuan за их работу! И нам хорошо, есть альтернатива. 2.45 , [freehck](/openforum/vsluhforumID3/113556.html#8) , 12:54, [1](#)4[/0](#)2/2018 [ ^ ] [ ответить до полно полно полно полно полно полно полно полно полно полно полно полно полно полно полно полно по<br>В дости с полно полно полно полно полно полно полно полно полно полно полно полно полно полно полно полно полн смотреть все доставляет на полности в собственности и полности в собственности и полности и полности и полност показать ветку до него в поставке и на страна в соборах на страна в соборах на страна в соборах на страна в со  $\pm$  /  $\pm$  /  $\pm$ – [Присоединяюсь](#) к поздаваления моба016го гфда основная система Повоза в тетабильн... [п](#)оказать ветку до поставка в общественность и поставка в собственность и поставка в собственность и поставка в  $\frac{3.51}{9}$ ,  $\frac{A_H}{13.06}$ ,  $\frac{14}{02/2018}$   $\frac{1}{2}$   $\frac{1}{1}$ [ответить](#) до полно полно полно полно полно полно полно полно полно полно полно полно полно полно полно полно по<br>В дости с полно полно полно полно полно полно полно полно полно полно полно полно полно полно полно полно полн смотреть все достаточность в собора в собора в собора в собора в собора в собора в собора в собора в собора в  $\pm$  /  $\pm$  /  $\pm$ [–](/cgi-bin/openforum/vsluhboard.cgi?az=post&om=113556&forum=vsluhforumID3&omm=51) [Поддерживаю](/openforum/vsluhforumID3/113556.html#51) debian **9 есы bentu lts бес** нареканий Ну кроме отсутствия хиберней... <u>4.157</u>, Аноним , 16:55, 14/02/2018 [  $\triangle$  ] [ [о](#)тветить до полно полно полно полно полно полно полно полно полно полно полно полно полно полно полно полно по<br>В дости с полно полно полно полно полно полно полно полно полно полно полно полно полно полно полно полно полн смотреть все достаточность и совмещения с совмещения и совмещения и совмещения и совмещения и совмещения и сов  $\pm$  /  $\pm$  /  $\pm$ [–](/cgi-bin/openforum/vsluhboard.cgi?az=post&om=113556&forum=vsluhforumID3&omm=157) 16 04 с upstart у меня хвебер ней сителя замечательно ... в показать [ [3](#).96, Ю.Т., 14:43, 14/02/2018  $[^{\wedge}]$  [ ответить ] [ смотреть все ]  $-2 + / -$  Рад за дистр, но этого призыва не понял Комплект пакетов собирается из металла.[..](/cgi-bin/openforum/vsluhboard.cgi?az=show_thread&om=113556&forum=vsluhforumID3&omm=157)  весь текст скрыт  $\lceil$ [пока](/openforum/vsluhforumID3/113556.html#96)з[ать](/~%E0.%F4.) ]  $4.117$ [Andrey Mi](/cgi-bin/openforum/vsluhboard.cgi?az=show_thread&om=113556&forum=vsluhforumID3&omm=96)trofanov , 15:22, 15:22, 15:22, 15:22, 15:22, 15:22, 15:22, 15:22, 15:22, 15:22, 15:22, 15:22, 15:22,  $\frac{1}{\sqrt{2}}$ [ответ](/openforum/vsluhforumID3/113556.html#117)ить до полно полно полно полно полно полно полно полно полно полно полно полно полно полно полно полно по<br>В дости с полно полно полно полно полно полно полно полно полно полно полно полно полно полно полно полно полн [смотреть все](/~Andrey%20Mitrofanov) достаточность и на событает на событает на событает на событает на событает на событает на событа  $\pm$  /  $\pm$  /  $\pm$ 

Автор Автор Автор Автор Автор Автор Автор Автор Автор Автор Автор Автор Автор Автор Автор Автор Автор Автор Ав<br>Автор Автор Автор Автор Автор Автор Автор Автор Автор Автор Автор Автор Автор Автор Автор Автор Автор Автор Ав

–

– I Debian 8217 s dirtiest **весе** те в кондардираска ges built by developers атех взать 1 5.127 , Solution  $\overline{) \hspace{1.1cm} 5.127}$  , 15:49, 14/02/2018  $\left[ \begin{array}{c} \Delta \\ 2 \end{array} \right]$ [о](#)тветить до полно полно полно полно полно полно полно полно полно полно полно полно полно полно полно полно по<br>В дости с полно полно полно полно полно полно полно полно полно полно полно полно полно полно полно полно полн смотреть все достаточность и совмещения с совмещения и совмещения и совмещения и совмещения и совмещения и сов  $\pm$  /  $\pm$  /  $\pm$ [–](/cgi-bin/openforum/vsluhboard.cgi?az=post&om=113556&forum=vsluhforumID3&omm=127) [Замысел Guix](/openforum/vsluhforumID3/113556.html#127) вполне понятен, болерьтого, самопальную модель таколовразвёртывания... 6.144 , Andrey Mitrofanov , 16:19, 14/02/2018 [  $\hat{\mathbf{a}}$  ) [  $\hat{\mathbf{a}}$ ответить до полно полно полно полно полно полно полно полно полно полно полно полно полно полно полно полно по<br>В дости с полно полно полно полно полно полно полно полно полно полно полно полно полно полно полно полно полн смотреть все достаточность в собстановки с произведения и собстановки с произведения и собстановки с произведе  $\pm$  /  $\pm$  /  $\pm$ [–](/cgi-bin/openforum/vsluhboard.cgi?az=post&om=113556&forum=vsluhforumID3&omm=144) [Ответ на нед](/openforum/vsluhforumID3/113556.html#144)оумение просывыставления пакетов во дворе выделен по баржным | А может,...  $7.147$ ,  $16.36$ ,  $14/02/2018$  [  $\land$  ] [ [о](#)тветить до полно полно полно полно полно полно полно полно полно полно полно полно полно полно полно полно по<br>В дости с полно полно полно полно полно полно полно полно полно полно полно полно полно полно полно полно полн смотреть все достаточность в собстановки с произведения и собстановки с произведения и собстановки с произведе  $\pm$  /  $\pm$  /  $\pm$ [–](/cgi-bin/openforum/vsluhboard.cgi?az=post&om=113556&forum=vsluhforumID3&omm=147) Если что, эти тэги не работают, просто стоЯт Звёздочки, наподобие славновых, ... [4](#).174, freehck, 17:39, 14/02/2018 [^] [ ответить ] [ смотреть все ]  $-1 + / -$ Конечно нет У Devuan свой CI ... весь текст скрыт  $\left[ \right]$ [показ](/openforum/vsluhforumID3/113556.html#174)а[ть](/~freehck) ] 1.11[, Ано](/cgi-bin/openforum/vsluhboard.cgi?az=show_thread&om=113556&forum=vsluhforumID3&omm=174)ним, 11:23, 14/02/2018 [ ответить ] [ смотреть все ]  $-2 + / -$  Пш-пш-аудио когда будут выпиливать? 2.30 , Andrey Mitrofanov , 12:02, 14/02/2018 [  $\hat{\mathbf{a}}$  ) [ ] [  $\hat{\mathbf{a}}$  )  $\hat{\mathbf{b}}$  ] [  $\hat{\mathbf{a}}$  )  $\hat{\mathbf{b}}$  ]  $\hat{\mathbf{b}}$  ]  $\hat{\mathbf{b}}$ ответ[ить](/~%E1%CE%CF%CE%C9%CD) до полно полно полно полно полно полно полно полно полно полно полно полно полно полно полно полно по<br>В дости с полно полно полно полно полно полно полно полно полно полно полно полно полно полно полно полно полн смотреть все доставляет на полности в собственности и полности в собственности и полности и полности и полност [п](#11)оказать ветку до поставка в общественность и поставка в собственность и поставка в собственность и поставка в  $\pm$  /  $\pm$  /  $\pm$  $\frac{+}{-}$ [2](#).83, Аноним, 14:19, 14/02/2018  $[^{\wedge}]$  [ ответить ] [ смотреть все ] [ показать ветку ] +1  $\pm$ /

```
Зачем Там даже systemd есть, кому надо, просто ни один пакет от него не зависит... 
весь текст скрыт
\lceilпоказать
\overline{\phantom{a}}показать ветку
]
2.14
, 
Catwoolfii
, 11:32, 14/02/2018 [
\boldsymbol{\Lambda}\overline{\mathbf{I}}ответить
\overline{\phantom{a}}смотреть все
\overline{\phantom{a}1}показать ветку
]  
–1
 \pm/
 –
и что не так? 
                         3.61 , Andrey Mitrofanov , 13:27, 14/02/2018 [
 \hat{\mathbf{a}} ) [ \hat{\mathbf{a}}ответить до полно полно полно полно полно полно полно полно полно полно полно полно полно полно полно полно по<br>В дости с полно полно полно полно полно полно полно полно полно полно полно полно полно полно полно полно полн
 смотреть все достаточность и на событает на событает на событает на событает на событает на событает на событа
 \pm / \pm / \pm / \pm / \pm / \pm / \pm / \pm / \pm / \pm / \pm / \pm / \pm / \pm / \pm / \pm / \pm / \pm / \pm / \pm / \pm / \pm / \pm / \pm / \pm / \pm / \pm / \pm / \pm / \pm / \pm / \pm–
Ну, как У сабжей нет ресурсов такрыти сразу Непорядочек Анонимы запрытими...
2.19</u>, <u>d000</u>, 11:52, 14/02/2018 [^] [ ответить ] [ смотреть все ] [ показать ветку ] +3 \pm /
–
1.13
, 
Аноним
, 11:30, 14/02/2018 [
ответить
\overline{\phantom{a}}смотреть все
]  
+1
```

```
Автор Автор Автор Автор Автор Автор Автор Автор Автор Автор Автор Автор Автор Автор Автор Автор Автор Автор Ав<br>Автор Автор Автор Автор Автор Автор Автор Автор Автор Автор Автор Автор Автор Автор Автор Автор Автор Автор Ав
14.02.18 07:42 -
```

```
\pm/
–
Молодцы! Сам пользуюсь и другим рекомендую! 
 1.15 , Аноним, 11:33, 14/02/2018 [ ответить ] [ смотреть все ] +/- Долго просил,
спасибо! 
 1.17, Andrey Mitrofanov, 11:45, 14/02/2018 [ ответить ] [ смотреть все ] +2+/- Ура
Молодцы Настоящих буйных мало Когда-нибудь и http www opennet ru openf... 
весь текст скрыт
\Gammaпоказать
]
2.25ан <mark>Аноним</mark> , 11:56, 11:56, 11:56, 11:56, 11:56, 11:56, 11:56, 11:56, 11:56, 11:56, 11:56, 11:56, 11:56, 11:56, 1
\frac{1}{\sqrt{2}}ответить до полно полно полно полно полно полно полно полно полно полно полно полно полно полно полно полно по<br>В дости с полно полно полно полно полно полно полно полно полно полно полно полно полно полно полно полно полн
смотреть все доставляет на полности в собственности и полности в собственности и полности и полности и полност
показать ветку до него в союз в союз в союз в союз в союз в союз в союз в союз в союз в союз в союз в союз в с
\pm / \pm / \pm / \pm / \pm / \pm / \pm / \pm / \pm / \pm / \pm / \pm / \pm / \pm / \pm / \pm / \pm / \pm / \pm / \pm / \pm / \pm / \pm / \pm / \pm / \pm / \pm / \pm / \pm / \pm / \pm / \pm–
Все там есть, не волнуй сяьта скать сками-то каких будешь Хейтер или спорядным k [s-d ...
показать ветку до поставка в общественность и поставка в собственность и поставка в собственность и поставка в
              3.72 , Andrey Mitrofanov , 13:51, 14/02/2018 [
\hat{\mathbf{a}} ) [ \hat{\mathbf{a}}ответить до полно полно полно полно полно полно полно полно полно полно полно полно полно полно полно полно по<br>В дости с полно полно полно полно полно полно полно полно полно полно полно полно полно полно полно полно полн
смотреть все достаточность в собстановки с произведения и собстановки с произведения и собстановки с произведе
\pm / \pm / \pm / \pm / \pm / \pm / \pm / \pm / \pm / \pm / \pm / \pm / \pm / \pm / \pm / \pm / \pm / \pm / \pm / \pm / \pm / \pm / \pm / \pm / \pm / \pm / \pm / \pm / \pm / \pm / \pm / \pm–
Все бегут Идейный всейтелек с е ореник http [ www opennet ru openforum assument o...
2.26, d000, 11:57, 14/02/2018 [^] [ ответить ] [ смотреть все ] [ показать ветку ] -1 + / \pmНо и системдэ использовать не вариант. Какие еще альтернативы? 
оказать ветку ] \pm/ \pm3.85} , and the set of the set of the set of the set of the set of the set of the set of the set of the set of the set of the set of the set of the set of the set of the set of the set of the set of the set of the s
м</mark> , 14:22, 14:22, 14:22, 14:22, 14:22, 14:22, 14:22, 14:22, 14:22, 14:22, 14:22, 14:22, 14:22, 14:22, 14:2
\frac{1}{\sqrt{2}}ответть до полно полно полно полно полно полно полно полно полно полно полно полно полно полно полно полно по<br>В дости с полно полно полно полно полно полно полно полно полно полно полно полно полно полно полно полно полн
смотреть все достаточность и совмещения с совмещения с совмещения с совмещения с совмещения с совмещения с сов
\pm / \pm / \pm / \pm / \pm / \pm / \pm / \pm / \pm / \pm / \pm / \pm / \pm / \pm / \pm / \pm / \pm / \pm / \pm / \pm / \pm / \pm / \pm / \pm / \pm / \pm / \pm / \pm / \pm / \pm / \pm / \pm–
У вас что-то не так, у менея 3 лека старание ит от этого самого libsystemd0 затьда,...
```
<u>[3](#).101</u>, Anonymoustus, 14:54, 14/02/2018 [^] [ ответить ] [ смотреть все ]  $+/-$  Её \_УЖЕ НЕЛЬЗЯ выпилить из линукса Смиритесь, парни Ищите себе нов[ую любим](/cgi-bin/openforum/vsluhboard.cgi?az=show_thread&om=113556&forum=vsluhforumID3&omm=85)ую ...

Автор: 14.02.18 07:42 -

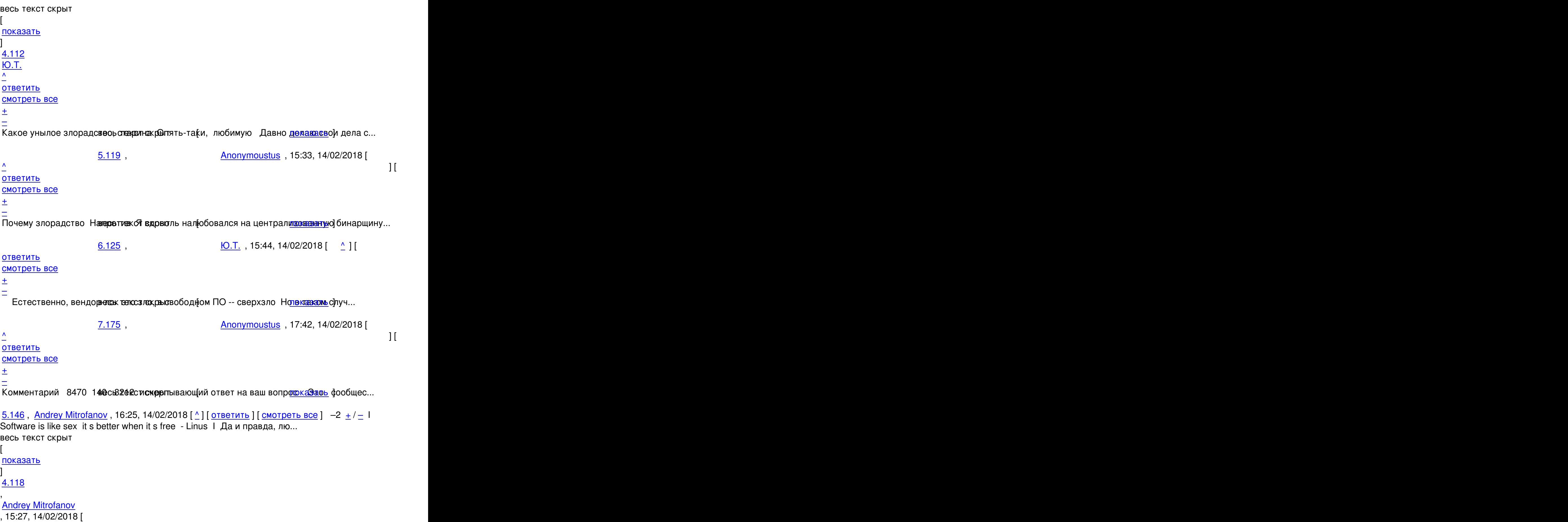

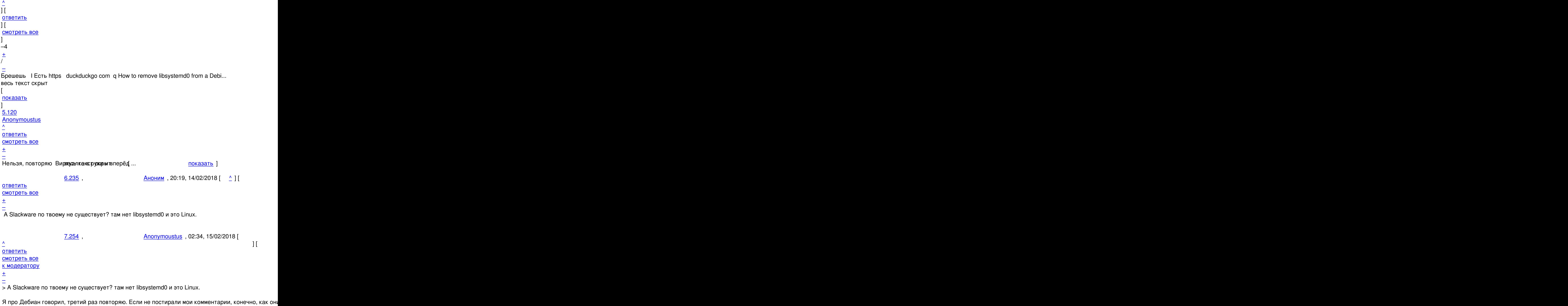

[CODE]

Автор:

```
$ uname -v 
#1 SMP Debian 4.13.13-1~bpo9+1 (2017-11-22)
```
\$ aptitude why libsystemd0 i xserver-xorg-core Depends libsystemd0

```
$ apt-cache rdepends libsystemd0 | wc -l 
166 
[/CODE]
```
Объяснять команды нужно?

```
7.255, Anonymoustus, 02:36, 15/02/2018 [^] [ ответить ] [ смотреть все ] [ к
модератору ] 
\pm/
–
> А Slackware по твоему не существует? там нет libsystemd0 и это Linux.
```
[Не](#) хочу выступать тут КО или ванговать, но к следующему крупному релизу всех основных дистрибутивов в них будет системда, если они захотят сохранить мультимедию и DE.

```
<u>3.237</u>, Аноним, 20:21, 14/02/2018 [^] [ ответить ] [ смотреть все ] +/- А зачем вы
пакет через dist-upgrade удаляете Надо через remove или purge ... 
весь текст скрыт
\lceilпоказать
]
1.23
, 
Аноним
, 11:54, 14/02/2018 [
```
ответить

```
Автор: 
14.02.18 07:42 -
```

```
] [
смотреть все
]  
+3
\pm/
–
Ничего страшного в системд нет, но когда что-то идет не так, то система превраща... 
весь текст скрыт
[ \right]показать
]
2.34ан <mark>Аноним</mark> , 12:14, 12:14, 12:14, 12:14, 12:14, 12:14, 12:14, 12:14, 12:14, 12:14, 12:14, 12:14, 12:14, 12:14, 1
\frac{1}{\sqrt{2}}ответить до полно полно полно полно полно полно полно полно полно полно полно полно полно полно полно полно по<br>В дости с полно полно полно полно полно полно полно полно полно полно полно полно полно полно полно полно полн
смотреть все доставляет на полно полно полно полно полно полно полно полно полно полно полно полно полно полно
показать ветку до него в союз в союз в союз в союз в союз в союз в союз в союз в союз в союз в союз в союз в с
\pm / \pm / \pm / \pm / \pm / \pm / \pm / \pm / \pm / \pm / \pm / \pm / \pm / \pm / \pm / \pm / \pm / \pm / \pm / \pm / \pm / \pm / \pm / \pm / \pm / \pm / \pm / \pm / \pm / \pm / \pm / \pm–
 Да просто дело к весне. 
 danonimous, 11:59, 14/02/2018 [ ответить ] [ смотреть все ] +4 +/- Ребята
серьёзно взялись за дело! 
Таким и должен был быть Debian! 
            2.35 , Anonymoustus , 12:18, 14/02/2018 [
\hat{\mathbf{C}} ) [ \hat{\mathbf{C}}ответить до полно полно полно полно полно полно полно полно полно полно полно полно полно полно полно полно по<br>В дости с полно полно полно полно полно полно полно полно полно полно полно полно полно полно полно полно полн
смотреть все доставляет на полно полно полно полно полно полно полно полно полно полно полно полно полно полно
показать ветку до поставка в общественность и поставка в собственность и поставка в собственность и поставка в
\pm / \pm / \pm / \pm / \pm / \pm / \pm / \pm / \pm / \pm / \pm / \pm / \pm / \pm / \pm / \pm / \pm / \pm / \pm / \pm / \pm / \pm / \pm / \pm / \pm / \pm / \pm / \pm / \pm / \pm / \pm / \pm–
Ребята молодцы, но нивесть темих вкрыт овременной перспективе не посаучиться [ поско...
показать ветку
          4/02/2018 [ ^ ] [
ответить до полно полно полно полно полно полно полно полно полно полно полно полно полно полно полно полно по<br>В дости с полно полно полно полно полно полно полно полно полно полно полно полно полно полно полно полно полн
смотреть все достаточность и на событает на событает на событает на событает на событает на событает на событа
\pm / \pm / \pm / \pm / \pm / \pm / \pm / \pm / \pm / \pm / \pm / \pm / \pm / \pm / \pm / \pm / \pm / \pm / \pm / \pm / \pm / \pm / \pm / \pm / \pm / \pm / \pm / \pm / \pm / \pm / \pm / \pm–
systemd нужен, хотя е пое реале из дирабносит Нр userspace нифига не посля вед-
          4.102 , Anonymoustus , 14:56, 14/02/2018 [
\hat{\mathbf{C}} ) [
```
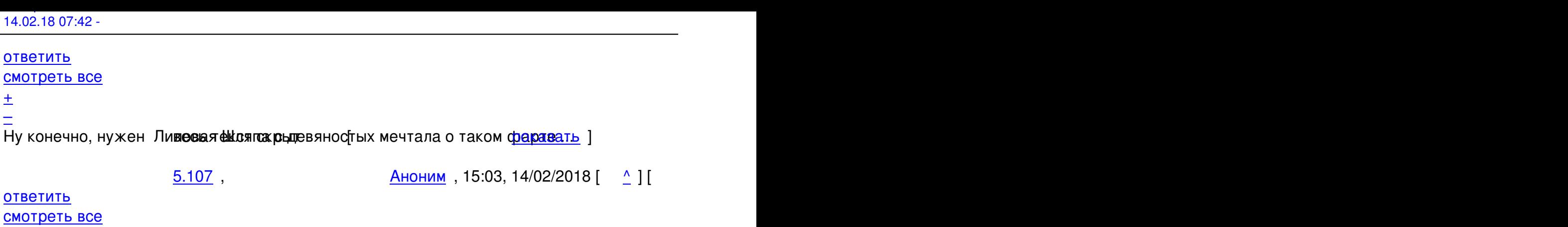

7.197, Ульве и Ситана и Ситана и Ситана и Ситана и Ситана и Ситана и Ситана и Ситана и Ситана и Ситана и Ситан<br> 18:17, 14/02/2018

 $\pm$  /  $\pm$  /  $\pm$ 

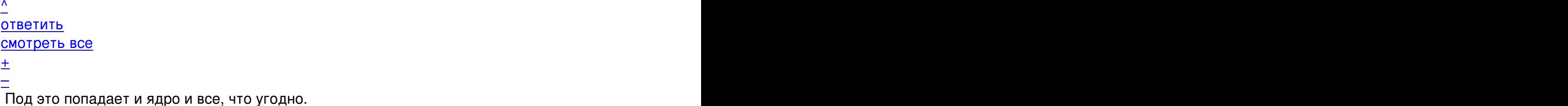

[–](/cgi-bin/openforum/vsluhboard.cgi?az=post&om=113556&forum=vsluhforumID3&omm=107)

 [Какой фарт?](/openforum/vsluhforumID3/113556.html#107)

```
3.64</u>, danonimous, 13:29, 14/02/2018 [^] [ ответить ] [ смотреть все ] +3 \pm / \pm Никто не
верил, что команда Devuan вообще сможет хоть что-то сделать Даже были ... 
весь текст скрыт
\mathbf{r}показать
]
4.104Anonymoustus , 14:58, 14:58, 14:58, 14:58, 14:58, 14:58, 14:58, 14:58, 14:58, 14:58, 14:58, 14:58, 14:58, 14:58, 14:58, 14:58, 14:58, 14:58, 14:58, 14:58, 14:58, 14:58, 14:58, 14:58, 14:58, 14:58, 14:58, 14:58, 14:58, 14
\frac{1}{\sqrt{2}}ответить до полно полно полно полно полно полно полно полно полно полно полно полно полно полно полно полно по<br>В дости с полно полно полно полно полно полно полно полно полно полно полно полно полно полно полно полно полн
смотреть все достаточность в собстановки с произведения и собстановки с произведения и собстановки с произведе
\pm / \pm / \pm / \pm / \pm / \pm / \pm / \pm / \pm / \pm / \pm / \pm / \pm / \pm / \pm / \pm / \pm / \pm / \pm / \pm / \pm / \pm / \pm / \pm / \pm / \pm / \pm / \pm / \pm / \pm / \pm / \pm\frac{+}{-}Почему бы просто вдумне на просте в проскрытать, что пишет другой комментажи дат Едумчиво, ...
              5.123 , Andrey Mitrofanov , 15:38, 14/02/2018 [
\hat{\mathbf{a}} ) [ \hat{\mathbf{a}}ответить до полно полно полно полно полно полно полно полно полно полно полно полно полно полно полно полно по<br>В дости с полно полно полно полно полно полно полно полно полно полно полно полно полно полно полно полно полн
смотреть все достаточность и совмещения с совмещения с совмещения с совмещения с совмещения с совмещения с сов
\pm / \pm / \pm / \pm / \pm / \pm / \pm / \pm / \pm / \pm / \pm / \pm / \pm / \pm / \pm / \pm / \pm / \pm / \pm / \pm / \pm / \pm / \pm / \pm / \pm / \pm / \pm / \pm / \pm / \pm / \pm / \pm–
Говори за себя http www opencret крыте penforum vsluhforumID3 110249 html 137 ...
```
Автор:

6.176 , Anonymoustus , 17:47, 14/02/2018 [

 $\hat{\mathbf{C}}$  ) [ ответить до полно полно полно полно полно полно полно полно полно полно полно полно полно полно полно полно по<br>В дости с полно полно полно полно полно полно полно полно полно полно полно полно полно полно полно полно полн смотреть все достаточность в собстановки с произведения и собстановки с произведения и собстановки с произведе  $\pm$  /  $\pm$  /  $\pm$ 

[–](/cgi-bin/openforum/vsluhboard.cgi?az=post&om=113556&forum=vsluhforumID3&omm=176) [Виртуалку, го](/openforum/vsluhforumID3/113556.html#176)ворю, в руксы 82 ка скрые рёд, Debian 9 лечить от сабжа к Желаю твор...

<u>[5](#).239</u>, danonimous, 20:33, 14/02/2018 [^] [ ответить ] [ смотреть все ]  $+/-$  Старался вдумываться по мере способностей)

[Посмо](/openforum/vsluhforumID3/113556.html#239)т[рел на завис](/~danonimous)имости софта в Dev[u](#104)an [от system](/cgi-bin/openforum/vsluhboard.cgi?az=post&om=113556&forum=vsluhforumID3&omm=239)d [- их нет.](/openforum/vsluhforumID3/113556.html#239)  Пока есть возможность, надо бороться.

Если сылы зла победят, придётся всем сваливать на BSD. Там тоже могут начать мутить с системами инициализации, но это ещё не скоро, не на всех клонах, и в любом случае будет всё сделано по уму.

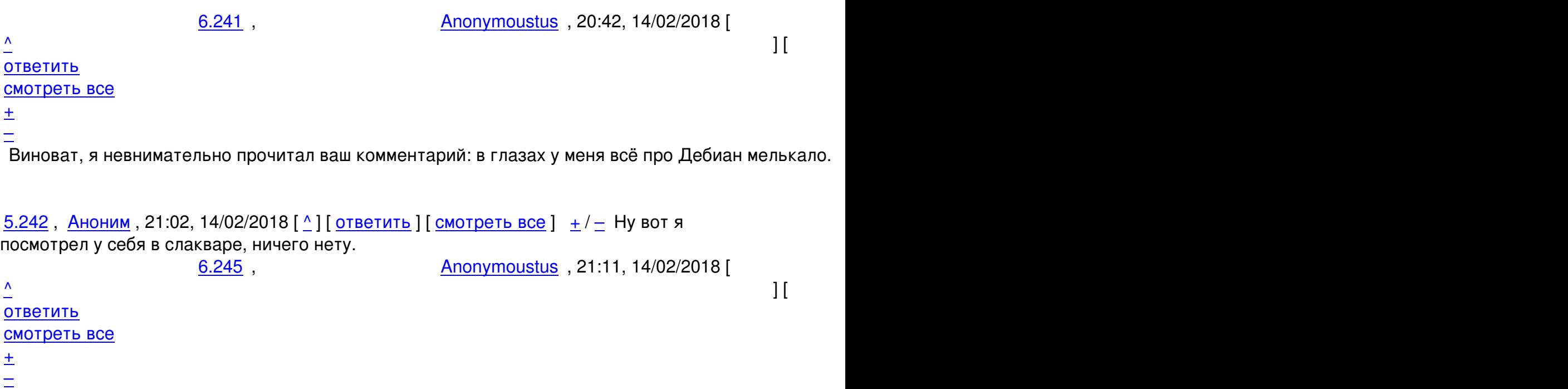

[> Ну вот я пос](/openforum/vsluhforumID3/113556.html#245)мотрел у себя в слакваре, ничего нету.

[Я](#) имел в виду свежий официальный Дебиан. В первом комментарии этой ветки о нём было упомина

<u>3.66</u>, <u>нах</u>, 13:35, 14/02/2018 [ $\triangle$ ] [ ответить ] [ смотреть все ]  $\pm/$  – вычеркиваем к

Автор:

```
чертям линyпс, получаем unix-like операционную систему Ну да, ну ... 
весь текст скрыт
\Gammaпоказать
]
4.70A}\frac{1}{\sqrt{2}}ответить до полно полно полно полно полно полно полно полно полно полно полно полно полно полно полно полно по<br>В дости с полно полно полно полно полно полно полно полно полно полно полно полно полно полно полно полно полн
смотреть все достаточность в собстановки с произведения и собстановки с произведения и собстановки с произведе
\pm / \pm / \pm / \pm / \pm / \pm / \pm / \pm / \pm / \pm / \pm / \pm / \pm / \pm / \pm / \pm / \pm / \pm / \pm / \pm / \pm / \pm / \pm / \pm / \pm / \pm / \pm / \pm / \pm / \pm / \pm / \pm–
Ничего, вот Леня допивесльсвей стехрромет - и будет альтернативный виндае в ]
           5.206 , пох , 18:29, 14/02/2018 [ ^ ] [
ответить до полно полно полно полно полно полно полно полно полно полно полно полно полно полно полно полно по<br>В дости с полно полно полно полно полно полно полно полно полно полно полно полно полно полно полно полно полн
смотреть все достаточность в собстановки с произведения и собстановки с произведения и собстановки с произведе
\pm / \pm / \pm / \pm / \pm / \pm / \pm / \pm / \pm / \pm / \pm / \pm / \pm / \pm / \pm / \pm / \pm / \pm / \pm / \pm / \pm / \pm / \pm / \pm / \pm / \pm / \pm / \pm / \pm / \pm / \pm / \pm–
будет, но поскольку он допише стокрыт explorer 3 0, в лучшем случаво казалье [о...
4.128, Аноним, 15:51, 14/02/2018 [^] [ ответить ] [ смотреть все ] -10 + / -Спасибо за
анегдот Просидел на мастдае 10 с лишнем лет, знаю о чём говорю - соф... 
весь текст скрыт
[
показать
]
5.212пох , \overline{a}\frac{1}{\sqrt{2}}ответить до полно полно полно полно полно полно полно полно полно полно полно полно полно полно полно полно по<br>В дости с полно полно полно полно полно полно полно полно полно полно полно полно полно полно полно полно полн
смотреть все достаточность в собстановки с произведения и собстановки с произведения и собстановки с произведе
\pm / \pm / \pm / \pm / \pm / \pm / \pm / \pm / \pm / \pm / \pm / \pm / \pm / \pm / \pm / \pm / \pm / \pm / \pm / \pm / \pm / \pm / \pm / \pm / \pm / \pm / \pm / \pm / \pm / \pm / \pm / \pm–
утипути а-а, ну да, понвернот биле йекрын тоболонка какая-то, файлмене држе рь [ Кста...
```
<u>[5](#).243</u>, IRASoldier, 21:05, 14/02/2018 [^] [ ответить ] [ смотреть все ]  $+/-$  >Нормальног о плеера в том числе и видеоплеера так и не завезли

[Вот, е](/openforum/vsluhforumID3/113556.html#243)с[ть виндоюз](/~IRASoldier)ер-кун, у него 10-ка [ст](#128)о[ит, по вых](/cgi-bin/openforum/vsluhboard.cgi?az=post&om=113556&forum=vsluhforumID3&omm=243)о[дным, бывает,](/openforum/vsluhforumID3/113556.html#243) си[дим,](#) пьем Миллер и смотрим кино в ХаДэ посредством VLC. Со звуком всё норм. Файловый менеджер от Гислера стоит, хошь - копируй, хошь - поиск, хошь - пакетное переименование, две панели, вкладки, просто таки няшка-менеджер... Что мы делаем не так?

<u>1.31</u>, Anonymoustus, 12:08, 14/02/2018 [ **OTBETUTL** ] [ **CMOTDETL BCE** ] +1  $\pm$ / $\pm$  > Ha

Автор:

выбор предложены окружения рабочего стола Xfce (по умолчанию), KDE, Cinnamon, LXQt, MATE и LXDE (в прошлом выпуске GNOME, KDE и Cinnamon были удалены из списка предлагаемых в инсталляторе наборов из-за привязок к systemd);

Как отвязать сумели?

2.40 ,  $\frac{\text{A} \cdot \text{A}}{\text{A} \cdot \text{A}}$ , 12:27, 14/02/2018  $\left[ \begin{array}{c} \text{A} \\ \text{A} \end{array} \right]$ 

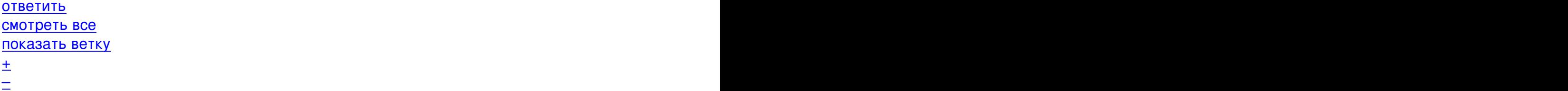

1.32,Sunderland 93, 12:09, 14/02/2018 [ ответить ] [ смотреть все ] -25 + / - Их фанатизм куда сильнее фанатизма тех, кто ЗА systemd Так что адекватными этих... весь текст скрыт  $\lceil$ п[оказ](/openforum/vsluhforumID3/113556.html#32)а[ть](/~Sunderland93) ]  $\overline{3.78}$  $\overline{3.78}$  $\overline{3.78}$  , and the set of the set of the set of the set of the set of the set of the set of the set of the set of the set of the set of the set of the set of the set of the set of the set of the set of the set of the s ан <mark>Аноним</mark> , 14:12, 14:12, 14:12, 14:12, 14:12, 14:12, 14:12, 14:12, 14:12, 14:12, 14:12, 14:12, 14:12, 14:12, 14:1  $\frac{1}{\sqrt{2}}$ [отве](/openforum/vsluhforumID3/113556.html#78)тить до полно полно полно полно полно полно полно полно полно полно полно полно полно полно полно полно по<br>В дости с полно полно полно полно полно полно полно полно полно полно полно полно полно полно полно полно полн [смотрет](/~%E1%CE%CF%CE%C9%CD)ь все достаточность и на том не на том не на том не на том не на том не на том не на том не на том не н  $\pm$  /  $\pm$  /  $\pm$ [–](/cgi-bin/openforum/vsluhboard.cgi?az=post&om=113556&forum=vsluhforumID3&omm=78)  [Судя по соде](/openforum/vsluhforumID3/113556.html#78)ржимому его поста, это показатель IQ 5.236, Аноним , 20:21, 14/02/2018  $\frac{1}{\sqrt{2}}$ ответить до полно полно полно полно полно полно полно полно полно полно полно полно полно полно полно полно по<br>В дости с полно полно полно полно полно полно полно полно полно полно полно полно полно полно полно полно полн смотреть все достаточность в собора в собора в собора в собора в собора в собора в собора в собора в собора в  $\pm$  /  $\pm$  /  $\pm$ [–](/cgi-bin/openforum/vsluhboard.cgi?az=post&om=113556&forum=vsluhforumID3&omm=236) [А что вы хоте](/openforum/vsluhforumID3/113556.html#236)ли от челюве в а ех саким рыбот... [ показать в показать ] [2](#).37, kos, 12:21, 14/02/2018  $[\triangle]$  [ ответить ] [ смотреть все ] [ показать ветку ] +7  $\pm$ / $\pm$ Systemd не дает выбора. Они просто предлагают безсистемд альт[ернативу,](/cgi-bin/openforum/vsluhboard.cgi?az=show_thread&om=113556&forum=vsluhforumID3&omm=236) а не насильно что-то запихивают в дистрибы. В чем фанатизм?  $\frac{3.55}{1}$ ,  $\frac{\text{A}_{\text{H}}}{\text{A}_{\text{H}}}$ , 13:12, 14/02/2018  $\left[ \begin{array}{c} \text{A} \\ \text{A} \end{array} \right]$ [отве](/openforum/vsluhforumID3/113556.html#37)т[ить](/~kos) до полно полно полно полно полно полно полно полно полно полно полно полно полно полно полно полно по<br>В дости с полно полно полно полно полно полно полно полно полно полно полно полно полно полно полно полно полн

смотреть все достаточность и соответствующего и соответствующего и соответствующего и соответствующего и соотв

Автор Автор Автор Автор Автор Автор Автор Автор Автор Автор Автор Автор Автор Автор Автор Автор Автор Автор Ав<br>Автор Автор Автор Автор Автор Автор Автор Автор Автор Автор Автор Автор Автор Автор Автор Автор Автор Автор Ав

 $\pm$  /  $\pm$  /  $\pm$  $\frac{+}{-}$ Ну весь СПО был когдаето на вотом фанатизме основан Необъяснимое желание запилит... 4.73 , Аноним , 13:58, 14/02/2018 [ ^ ] [ [о](#)тветить до полно полно полно полно полно полно полно полно полно полно полно полно полно полно полно полно по<br>В дости с полно полно полно полно полно полно полно полно полно полно полно полно полно полно полно полно полн смотреть все достаточность и на событает на событает на событает на событает на событает на событает на событа  $\pm$  /  $\pm$  /  $\pm$ [–](/cgi-bin/openforum/vsluhboard.cgi?az=post&om=113556&forum=vsluhforumID3&omm=73) [Ну systemd бы](/openforum/vsluhforumID3/113556.html#73)л когда-**весна теком фарна**тизме фснован Необъяснимо<u>ео жезланир</u>е запилить... 5.88 , Andrey Mitrofanov , 14:34, 14/02/2018 [  $\hat{\mathbf{a}}$  ) [  $\hat{\mathbf{a}}$ ответить до полно полно полно полно полно полно полно полно полно полно полно полно полно полно полно полно по<br>В дости с полно полно полно полно полно полно полно полно полно полно полно полно полно полно полно полно полн смотреть все достаточность и на событает на событает на событает на событает на событает на событает на событа  $\pm$  /  $\pm$  /  $\pm$ [–](/cgi-bin/openforum/vsluhboard.cgi?az=post&om=113556&forum=vsluhforumID3&omm=88) [Красношапые](/openforum/vsluhforumID3/113556.html#88) на зарпланна же кака карынапоркуа хобби На смену тому каки да-то D... 6.179 , Солнарский и Синии, 17:51, 14/02/2018 [  $\land$  ] [ [о](#)тветить до полно полно полно полно полно полно полно полно полно полно полно полно полно полно полно полно по<br>В дости с полно полно полно полно полно полно полно полно полно полно полно полно полно полно полно полно полн смотреть все достаточность и совмещения с совмещения и совмещения и совмещения и совмещения и совмещения и сов  $\pm$  /  $\pm$  /  $\pm$  $\pm$ [пофиксил во](/openforum/vsluhforumID3/113556.html#179) имя добраесь текст скрыт [ показать ] [4](#).79, Michael Shigorin, 14:14, 14/02/2018 [^] [ ответить ] [ смотреть все ]  $-3 + / -$  У нас, похоже, очередной гость из мирка ничего не понимающих, но мнен[ие имеющ](/cgi-bin/openforum/vsluhboard.cgi?az=show_thread&om=113556&forum=vsluhforumID3&omm=179)их ... весь текст скрыт [ [пока](/openforum/vsluhforumID3/113556.html#79)з[ать](/~Michael%20Shigorin) ]  $5.98$  , and the set of the set of the set of the set of the set of the set of the set of the set of the set of the set of the set of the set of the set of the set of the set of the set of the set of the set of the set of <u>[Ю.Т.](/cgi-bin/openforum/vsluhboard.cgi?az=show_thread&om=113556&forum=vsluhforumID3&omm=79)</u> , 14:47, 14:47, 14:47, 14:47, 14:47, 14:47, 14:47, 14:47, 14:47, 14:47, 14:47, 14:47, 14:47, 14:47, 14:47, 14:47, 14:47, 14:47, 14:47, 14:47, 14:47, 14:47, 14:47, 14:47, 14:47, 14:47, 14:47, 14:47, 14:47, 14:47, 14  $\frac{1}{\sqrt{2}}$ 

[отве](/openforum/vsluhforumID3/113556.html#98)тить до полно полно полно полно полно полно полно полно полно полно полно полно полно полно полно полно по<br>В дости с полно полно полно полно полно полно полно полно полно полно полно полно полно полно полно полно полн [смотр](/~%E0.%F4.)еть все достаточность и совмещения с совмещения с совмещения с совмещения с совмещения с совмещения с сов

 $\pm$  /  $\pm$  /  $\pm$ [–](/cgi-bin/openforum/vsluhboard.cgi?az=post&om=113556&forum=vsluhforumID3&omm=98)

[Михаил, зря т](/openforum/vsluhforumID3/113556.html#98)ак Райме в ды Теколю андля своего времени и места -- повление небывал...

6.215 , пох , 18:44, 14/02/2018  $\begin{bmatrix} 0 & \Delta \\ 0 & 1 \end{bmatrix}$ 

[о](#)тветить до полно полно полно полно полно полно полно полно полно полно полно полно полно полно полно полно по<br>В дости с полно полно полно полно полно полно полно полно полно полно полно полно полно полно полно полно полн смотреть все достаточность и на событает на событает на событает на событает на событает на событает на событа  $\pm$  /  $\pm$  /  $\pm$ [–](/cgi-bin/openforum/vsluhboard.cgi?az=post&om=113556&forum=vsluhforumID3&omm=215)

Автор:

простите, что они лично написали, коробенно - первый А пользоваться ЭБИМ вам, ча...

 $7.226$ ,  $14/02/2018$  [  $^{\circ}$  ] [

ответить до полно полно полно полно полно полно полно полно полно полно полно полно полно полно полно полно по<br>В дости с полно полно полно полно полно полно полно полно полно полно полно полно полно полно полно полно полн смотреть все достаточность в собстановки с произведения и собстановки с произведения и собстановки с произведе  $\pm$  /  $\pm$  /  $\pm$ 

[–](/cgi-bin/openforum/vsluhboard.cgi?az=post&om=113556&forum=vsluhforumID3&omm=226) [>> Михаил, зр](/openforum/vsluhforumID3/113556.html#226)я так. Раймонд и Столман для своего времени и места -- [>](#) простите, что они лично написали, особенно - первый? А пользоваться ЭТИМ вам, [>](#) часом, не приходилось?

Да. Дальше что?

>> явление небывалое.

> да, языком так шлепать до них никому не удавалось.

Мало ли кто где шлёпает языком. Вопрос в общественной пользе.

> А public domain software существовало и задолго до них.

Систематизация.

>> Другое дело, что прозывать их "фанатиками" не вполне корректно. > почему же? Они именно фанатики -

Фанатик это тот, кто в погоне за идеей ничего более не замечает. Последовательно выражаемые взгляды сами по себе не делают из человека "фанатика".

> в отличие от тех, кто просто > делал дело.

Автор:

Никто никакого дела не делает "просто". А вопрос -- в общественной пользе.

> Но чего прикольного

- > в systemd, не выполняющего ровно никакой работы кроме той, которая и
- > без него прекрасненько выполнялась?

Ничего. Но я и не утверждал иного.

```
<u>5.137, Ан, 16:04, 14/02/2018 [^] [ ответить ] [ смотреть все ] +/- Разуммется, альт</u>
запилен и более разумных соображений, а не чтобы было свое и пр... 
весь текст скрыт
\overline{a}показать
]
2.44
, 
anonymous
, 12:48, 14/02/2018 [
\boldsymbol{\Lambda}] [
ответить
\overline{\phantom{a}}смотреть все
\overline{\phantom{a}}показать ветку
]  
\pm/
–
Предложение по поддержке альтернативы в дебиане было отвергнуто Так что ешё
воп... 
весь текст скрыт
\lceilпоказать
\overline{\phantom{a}}показать ветку
]
3.108 , and the set of the set of the set of the set of the set of the set of the set of the set of the set of the set of the set of the set of the set of the set of the set of the set of the set of the set of the set o
Anonymoustus</mark> , 15:06, 15:06, 15:06, 15:06, 15:06, 15:06, 15:06, 15:06, 15:06, 15:06, 15:06, 15:06, 15:06, 15:06
```

```
Автор Автор Автор Автор Автор Автор Автор Автор Автор Автор Автор Автор Автор Автор Автор Автор Автор Автор Ав<br>Автор Автор Автор Автор Автор Автор Автор Автор Автор Автор Автор Автор Автор Автор Автор Автор Автор Автор Ав
14.02.18 07:42 -
```

```
\frac{1}{\sqrt{2}}
```
ответить до полно полно полно полно полно полно полно полно полно полно полно полно полно полно полно полно по<br>В дости с полно полно полно полно полно полно полно полно полно полно полно полно полно полно полно полно полн смотреть все достаточность в собстановки с произведения и собстановки с произведения и собстановки с произведе

 $\pm$  /  $\pm$  /  $\pm$  $\frac{+}{-}$ 

[Правильнее б](/openforum/vsluhforumID3/113556.html#108)ыло бы сказать 82 серыляпа удавила Хоть и не с первого аподхода, к...

```
2.87, Andrey Mitrofanov, 14:26, 14/02/2018 [^] [ ответить ] [ смотреть все ] [ показать
ветку ]  +1
\pm/
–
Да, потому что они делают В отличие от них Нет, потому что они делают В отлич... 
весь текст скрыт
\lceilпоказать
\overline{\phantom{a}}показать ветку
]
1.39
, 
Аноним
, 12:26, 14/02/2018 [
ответить
\overline{\phantom{a}1}смотреть все
]  
+5
\pm/
–
Прекрасный дистрибутив Девуан возвращает тот дебиан, которым я хочу его знать -... 
весь текст скрыт
\Gammaпоказать
]
1.46
, 
jOKer
, 12:57, 14/02/2018 [
ответить
\overline{\phantom{a}}смотреть все
]
```

```
Автор Автор Автор Автор Автор Автор Автор Автор Автор Автор Автор Автор Автор Автор Автор Автор Автор Автор Ав<br>Автор Автор Автор Автор Автор Автор Автор Автор Автор Автор Автор Автор Автор Автор Автор Автор Автор Автор Ав
14.02.18 07:42 -
```
 $\pm$ /

–

[>В](#)озможность установки системы инициализации OpenRC (можно выбрать в экспертном режиме инсталлятора);

[>В](#)место systemd-udev задействован eudev, форк udev от проекта Gentoo;

Красавцы!!

Долгие лета Дебиану без системды!

1.52, mfa, 13:09, 14/02/2018 [ ответить ] [ смотреть все ]  $-9 + / -$  прошу прощения за, возможно, глупый и всем понятный вопрос, но чем systemd хуже ... весь текст скрыт [ п[оказа](/openforum/vsluhforumID3/113556.html#52)т[ь](/~mfa) ]  $2.53$  , and the contract of the contract of the contract of the contract of the contract of the contract of the contract of the contract of the contract of the contract of the contract of the contract of the contract of ан <mark>Аноним</mark> , 13:09, 13:09, 13:09, 13:09, 13:09, 13:09, 13:09, 13:09, 13:09, 13:09, 13:09, 13:09, 13:09, 13:09, 14  $\frac{1}{\sqrt{2}}$ [отве](/openforum/vsluhforumID3/113556.html#53)тить до полно полно полно полно полно полно полно полно полно полно полно полно полно полно полно полно по<br>В дости с полно полно полно полно полно полно полно полно полно полно полно полно полно полно полно полно полн [смотрет](/~%E1%CE%CF%CE%C9%CD)ь все доставляет на полно полно полно полно полно полно полно полно полно полно полно полно полно полно [п](#52)оказать ветку до него в союз в союз в союз в союз в союз в союз в союз в союз в союз в союз в союз в союз в с  $\pm$  /  $\pm$  /  $\pm$ – [http://without-sys](#)temd.org/wiki/index.php/Arguments\_against\_systemd 3.63 [, mfa](http://without-systemd.org/wiki/index.php/Arguments_against_systemd) , 13:29, 14/02/2018 [ ^ ] [ ответить до полно полно полно полно полно полно полно полно полно полно полно полно полно полно полно полно по<br>В дости с полно полно полно полно полно полно полно полно полно полно полно полно полно полно полно полно полн смотреть все достаточность в собора в собора в собора в собора в собора в собора в собора в собора в собора в  $\pm$  /  $\pm$  /  $\pm$ [–](/cgi-bin/openforum/vsluhboard.cgi?az=post&om=113556&forum=vsluhforumID3&omm=63) [тут возникает](/openforum/vsluhforumID3/113556.html#63) три вопресса не кослостроводу Poor design, Ignorance of fundamental... 4.69, Аноним, 13:44, 14/02/2018 [ ^ ] [ [о](#)тветить до полно полно полно полно полно полно полно полно полно полно полно полно полно полно полно полно по<br>В дости с полно полно полно полно полно полно полно полно полно полно полно полно полно полно полно полно полн смотреть все доставляет на событает на событает на событает на событает на событает на событает на событает на  $\pm$  /  $\pm$  /  $\pm$ [–](/cgi-bin/openforum/vsluhboard.cgi?az=post&om=113556&forum=vsluhforumID3&omm=69) [не знаю, но ул](/openforum/vsluhforumID3/113556.html#69)учшить егосы по воскоже, невозможно лень разработчиков свызанила их пер...

```
14.02.18 07:42 -
```
Автор Автор Автор Автор Автор Автор Автор Автор Автор Автор Автор Автор Автор Автор Автор Автор Автор Автор Ав<br>Автор Автор Автор Автор Автор Автор Автор Автор Автор Автор Автор Автор Автор Автор Автор Автор Автор Автор Ав

```
4.81, Michael Shigorin, 14:17, 14/02/2018 [^] [ ответить ] [ смотреть все ] -4 + / - Таки
читайте в LKML Потому что когда шляпа затащила в кусты и изнасиловала --... 
весь текст скрыт
\lceilпоказать
]
4.111
, 
Аноним
, 15:10, 14/02/2018 [
\boldsymbol{\Lambda}] [
ответить
\prodсмотреть все
]  
+3
\pm/
–
потому что голосовали до тех пор, пока не приняли правильное решение ... 
весь текст скрыт
\Gammaпоказать
]
4.126
, 
Andrey Mitrofanov
, 15:49, 14/02/2018 [
\boldsymbol{\Lambda}] [
ответить
\overline{\phantom{a}}смотреть все
]  
–2
\pm/
–
Что он думает, вряд ли мы услышим А вот говорит он всякий б-шит про микрософт ... 
весь текст скрыт
\lceilпоказать
]
5.153 , and the set of the set of the set of the set of the set of the set of the set of the set of the set of the set of the set of the set of the set of the set of the set of the set of the set of the set of the set o
Andrey Mitrofanov , 16:50, 14:50, 14:50, 14:50, 14:50, 14:50, 14:50, 14:50, 14:50, 14:50, 14:50, 14:50, 14:50,
```

```
Автор Автор Автор Автор Автор Автор Автор Автор Автор Автор Автор Автор Автор Автор Автор Автор Автор Автор Ав<br>Автор Автор Автор Автор Автор Автор Автор Автор Автор Автор Автор Автор Автор Автор Автор Автор Автор Автор Ав
14.02.18 07:42 -
```

```
\frac{1}{\sqrt{2}}ответить до полно полно полно полно полно полно полно полно полно полно полно полно полно полно полно полно по<br>В дости с полно полно полно полно полно полно полно полно полно полно полно полно полно полно полно полно полн
смотреть все достаточность и соответствующего и соответствующего и соответствующего и соответствующего и соотв
\pm / \pm / \pm / \pm / \pm / \pm / \pm / \pm / \pm / \pm / \pm / \pm / \pm / \pm / \pm / \pm / \pm / \pm / \pm / \pm / \pm / \pm / \pm / \pm / \pm / \pm / \pm / \pm / \pm / \pm / \pm / \pm–
Виляет и уходит от ответа Детань работодателя крепка I Linus Torralds said ...
2.91</u>, Andrey Mitrofanov, 14:36, 14/02/2018 [ \triangle ] [ ответить ] [ смотреть все ] [ показать \overline{ } ] \overline{ } -1 \pmветку ]  –1 +
/
–
2.109
, 
Anonymoustus
, 15:07, 14/02/2018 [
\boldsymbol{\Lambda}\overline{\mathbf{I}}ответить
\overline{\phantom{a}}смотреть все
] [
показать ветку
]  
+1
\pm/
\frac{2}{3.134}3.134\rm mfa , 16:00, 16:00, 16:00, 16:00, 16:00, 16:00, 16:00, 16:00, 16:00, 16:00, 16:00, 16:00, 16:00, 16:00, 16:00, 16:00, 16:00, 16:00, 16:00, 16:00, 16:00, 16:00, 16:00, 16:00, 16:00, 16:00, 16:00, 16:00, 16:00, 16:00, 16
\frac{1}{\sqrt{2}}ответить до полно полно полно полно полно полно полно полно полно полно полно полно полно полно полно полно по<br>В дости с полно полно полно полно полно полно полно полно полно полно полно полно полно полно полно полно полн
смотреть все достаточность и на событает на событает на событает на событает на событает на событает на событа
\pm / \pm / \pm / \pm / \pm / \pm / \pm / \pm / \pm / \pm / \pm / \pm / \pm / \pm / \pm / \pm / \pm / \pm / \pm / \pm / \pm / \pm / \pm / \pm / \pm / \pm / \pm / \pm / \pm / \pm / \pm / \pm–
```
 [интрига, бли](/openforum/vsluhforumID3/113556.html#134)н... вот бы фото вашего клозета...

[2](#).116, Ю.Т., 15:17, 14/02/2018  $[\text{]}$  [ ответить ] [ смотреть все ] [ показать ветку ] +1  $\pm$  /

– Мне не пришлось иметь дела с systemd, в слаке без него пока обходятся, но по опи... [весь т](/openforum/vsluhforumID3/113556.html#116)е[кст ск](/~%E0.%F4.)рыт

```
[
показать
] [
показать ветку
]
```
14.02.18 07:42 -  $\overline{3.129}$  , and the set of the set of the set of the set of the set of the set of the set of the set of the set of the set of the set of the set of the set of the set of the set of the set of the set of the set of the . <mark>Anonymoustus</mark> , 15:51, 15:51, 15:51, 15:51, 15:51, 15:51, 15:51, 15:51, 15:51, 15:51, 15:51, 15:51, 15:51, 15:51, 15:51, 15:51, 15:51, 15:51, 15:51, 15:51, 15:51, 15:51, 15:51, 15:51, 15:51, 15:51, 15:51, 15:51, 15:51,  $\frac{1}{\sqrt{2}}$ [ответ](/openforum/vsluhforumID3/113556.html#129)ить до полно полно полно полно полно полно полно полно полно полно полно полно полно полно полно полно по<br>В дости с полно полно полно полно полно полно полно полно полно полно полно полно полно полно полно полно полн [смотреть все](/~Anonymoustus) достаточность в собора в собора в собора в собора в собора в собора в собора в собора в собора в  $\pm$  /  $\pm$  /  $\pm$ [–](/cgi-bin/openforum/vsluhboard.cgi?az=post&om=113556&forum=vsluhforumID3&omm=129) [Системда это](/openforum/vsluhforumID3/113556.html#129) https en en wikipredia root gougling system service management Н...  $\frac{1.138}{0.7}$ , 16:04, 14/02/2018  $\left[ \begin{array}{c} 0.1 \end{array} \right]$ [о](#)тветить до полно полно полно полно полно полно полно полно полно полно полно полно полно полно полно полно по<br>В дости с полно полно полно полно полно полно полно полно полно полно полно полно полно полно полно полно полн смотреть все достаточность в собстановки с произведения и собстановки с произведения и собстановки с произведе  $\pm$  /  $\pm$  /  $\pm$ [–](/cgi-bin/openforum/vsluhboard.cgi?az=post&om=113556&forum=vsluhforumID3&omm=138) [В таком случа](/openforum/vsluhforumID3/113556.html#138)е я очены удивляютсь крак нечто [с подобным замыслом мовля пробраться...  $5.156$ ,  $\overline{A}$ HOHUM, 16:53, 14/02/2018  $\left[ \begin{array}{cc} 0 \\ 1 \end{array} \right]$ [о](#)тветить до полно полно полно полно полно полно полно полно полно полно полно полно полно полно полно полно по<br>В дости с полно полно полно полно полно полно полно полно полно полно полно полно полно полно полно полно полн смотреть все достаточность в собстановки с произведения и собстановки с произведения и собстановки с произведе  $\pm$  /  $\pm$  /  $\pm$ [–](/cgi-bin/openforum/vsluhboard.cgi?az=post&om=113556&forum=vsluhforumID3&omm=156) [Так у поддерж](/openforum/vsluhforumID3/113556.html#156)ки Больно мите оргорациями которой так любят кичиты савае которые особ... 6.164 , Википедия и НО.Т. , 17:16, 14/02/2018 [  $\land$  ] [ [о](#)тветить до полно полно полно полно полно полно полно полно полно полно полно полно полно полно полно полно по<br>В дости с полно полно полно полно полно полно полно полно полно полно полно полно полно полно полно полно полн смотреть все достаточность в собстановки с произведения и собстановки с произведения и собстановки с произведе  $\pm$  /  $\pm$  /  $\pm$ [–](/cgi-bin/openforum/vsluhboard.cgi?az=post&om=113556&forum=vsluhforumID3&omm=164) [Ну да Не сдю](/openforum/vsluhforumID3/113556.html#164)жили бд**и ее вы еще тажарыл т**... [ текст скрыт показать ] 7.190 , Anonymoustus , 18:05, 14/02/2018 [  $\hat{\mathbf{C}}$  ) [ ответить до полно полно полно полно полно полно полно полно полно полно полно полно полно полно полно полно по<br>В дости с полно полно полно полно полно полно полно полно полно полно полно полно полно полно полно полно полн смотреть все достаточность в собстановки с произведения и собстановки с произведения и собстановки с произведе  $\pm$  /  $\pm$  /  $\pm$ [–](/cgi-bin/openforum/vsluhboard.cgi?az=post&om=113556&forum=vsluhforumID3&omm=190) [Скорее 8212](/openforum/vsluhforumID3/113556.html#190) они тожее сы 7 в нес деле в них, собственно, RH нижне табы не... 8.218 , пох , 18:50, 14/02/2018 [  $\sim$  ] [ [о](#)тветить до полно полно полно полно полно полно полно полно полно полно полно полно полно полно полно полно по<br>В дости с полно полно полно полно полно полно полно полно полно полно полно полно полно полно полно полно полн смотреть все достаточность в собстановки с произведения и собстановки с произведения и собстановки с произведе  $\pm$  /  $\pm$  /  $\pm$  $\frac{+}{-}$ [знаешь, ни ра](/openforum/vsluhforumID3/113556.html#218)зу не видее тырете темо поводу дистрибутива от протрамми по на j2... 9.234 , Anonymoustus , 20:09, 14/02/2018 [

Автор Автор Автор Автор Автор Автор Автор Автор Автор Автор Автор Автор Автор Автор Автор Автор Автор Автор Ав<br>Автор Автор Автор Автор Автор Автор Автор Автор Автор Автор Автор Автор Автор Автор Автор Автор Автор Автор Ав

Автор Автор Автор Автор Автор Автор Автор Автор Автор Автор Автор Автор Автор Автор Автор Автор Автор Автор Ав<br>Автор Автор Автор Автор Автор Автор Автор Автор Автор Автор Автор Автор Автор Автор Автор Автор Автор Автор Ав 14.02.18 07:42 -

 $\hat{\mathbf{C}}$  ) [ ответить до полно полно полно полно полно полно полно полно полно полно полно полно полно полно полно полно по<br>В дости с полно полно полно полно полно полно полно полно полно полно полно полно полно полно полно полно полн смотреть все достаточность в собстановки с произведения и собстановки с произведения и собстановки с произведе

 $\pm$  /  $\pm$  /  $\pm$ [–](/cgi-bin/openforum/vsluhboard.cgi?az=post&om=113556&forum=vsluhforumID3&omm=234)

Замечание про жабу уместно. Но то свой отдельный и по-своему уютный мир, я не хочу их трогать,

```
5.181</u>, Anonymoustus, 17:56, 14/02/2018 [^{\wedge}] [ ответить ] [ смотреть все ] +1 \pm/ - Оно
пробиралось долго и достаточно окольными путями Мне лень писать, честно, я ... 
весь текст скрыт
\lceilпоказать
]
3.141
, 
mfa
, 16:13, 14/02/2018 [
\boldsymbol{\Lambda}] [
ответить
\prodсмотреть все
]  
–9
\pm/
–
а где же рубаха-парень Л Т с его ф к ю, н видиа , почему молчит сообщество л... 
весь текст скрыт
\lceilпоказать
]
4.160Andrey Mitrofanov , 17:07, 17:07, 17:07, 17:07, 17:07, 17:07, 17:07, 17:07, 17:07, 17:07, 17:07, 17:07, 17:07,
\frac{1}{\sqrt{2}}ответить до полно полно полно полно полно полно полно полно полно полно полно полно полно полно полно полно по<br>В дости с полно полно полно полно полно полно полно полно полно полно полно полно полно полно полно полно полн
смотреть все достаточность в собстановки с произведения и собстановки с произведения и собстановки с произведе
\pm / \pm / \pm / \pm / \pm / \pm / \pm / \pm / \pm / \pm / \pm / \pm / \pm / \pm / \pm / \pm / \pm / \pm / \pm / \pm / \pm / \pm / \pm / \pm / \pm / \pm / \pm / \pm / \pm / \pm / \pm / \pm–
Троль, значит Оки Ребявы, е каждымся Срочно шли деньги FSF по 24 FSFLIA
 jalavan, 13:11, 14/02/2018 [ ответить ] [ смотреть все ] -1 + / - Хорошая
новость, спасибо большое за ссылки. 
1.57, Аноним, 13:14, 14/02/2018 [ ответить ] [ смотреть все ] -3 + / \frac{1}{2}Сразу видно в
```
ч[ем пр](/openforum/vsluhforumID3/113556.html#54)о[блема s](/~jalavan)ystemd - в него инте[грированы](/cgi-bin/openforum/vsluhboard.cgi?az=post&om=113556&forum=vsluhforumID3&omm=54) [две критическ](/openforum/vsluhforumID3/113556.html#54)ие ча[ст](#)и [..](#).

```
Автор: 
14.02.18 07:42 -
```

```
весь текст скрыт
\lceilпоказать
]
3.68} , and the set of the set of the set of the set of the set of the set of the set of the set of the set of the set of the set of the set of the set of the set of the set of the set of the set of the set of the s
ан <mark>Аноним</mark> , 13:40, 13:40, 13:40, 13:40, 13:40, 13:40, 13:40, 13:40, 13:40, 13:40, 13:40, 13:40, 13:40, 13:40, 1
\frac{1}{\sqrt{2}}ответить до полно полно полно полно полно полно полно полно полно полно полно полно полно полно полно полно по<br>В дости с полно полно полно полно полно полно полно полно полно полно полно полно полно полно полно полно полн
смотреть все достаточность и совмещения и совмещения и совмещения и совмещения и совмещения и совмещения и сов
\pm / \pm / \pm / \pm / \pm / \pm / \pm / \pm / \pm / \pm / \pm / \pm / \pm / \pm / \pm / \pm / \pm / \pm / \pm / \pm / \pm / \pm / \pm / \pm / \pm / \pm / \pm / \pm / \pm / \pm / \pm / \pm–
Но движение в сторону едиможнозяек рые в плохом смысле этого словно предполагает, ...
               4.154 , Stanislavvv , 16:51, 14/02/2018 [ ^ ] [
ответить до полно полно полно полно полно полно полно полно полно полно полно полно полно полно полно полно по<br>В дости с полно полно полно полно полно полно полно полно полно полно полно полно полно полно полно полно полн
смотреть все достаточность в собстановки с произведения и собстановки с произведения и собстановки с произведе
\pm / \pm / \pm / \pm / \pm / \pm / \pm / \pm / \pm / \pm / \pm / \pm / \pm / \pm / \pm / \pm / \pm / \pm / \pm / \pm / \pm / \pm / \pm / \pm / \pm / \pm / \pm / \pm / \pm / \pm / \pm / \pm–
Ну так подобное поведение теми с ещё во времена KDE3 - втыкаешь фленку, тебя спраш...
               \frac{5.172}{ }, \frac{0.172}{ }, \frac{0.172}{ }ответить до полно полно полно полно полно полно полно полно полно полно полно полно полно полно полно полно по<br>В дости с полно полно полно полно полно полно полно полно полно полно полно полно полно полно полно полно полн
смотреть все достаточность и соответствующего и соответствующего и соответствующего и соответствующего и соотв
\pm / \pm / \pm / \pm / \pm / \pm / \pm / \pm / \pm / \pm / \pm / \pm / \pm / \pm / \pm / \pm / \pm / \pm / \pm / \pm / \pm / \pm / \pm / \pm / \pm / \pm / \pm / \pm / \pm / \pm / \pm / \pm–
а сейчас не так если извосистемы скрудтето этрт самый systemd выковырять то по...
               6.178 , Andrey Mitrofanov , 17:49, 14/02/2018 [
\hat{\mathbf{a}} ) [ \hat{\mathbf{a}}ответить до полно полно полно полно полно полно полно полно полно полно полно полно полно полно полно полно по<br>В дости с полно полно полно полно полно полно полно полно полно полно полно полно полно полно полно полно полн
смотреть все достаточность в собстановки с произведения и собстановки с произведения и собстановки с произведе
\pm / \pm / \pm / \pm / \pm / \pm / \pm / \pm / \pm / \pm / \pm / \pm / \pm / \pm / \pm / \pm / \pm / \pm / \pm / \pm / \pm / \pm / \pm / \pm / \pm / \pm / \pm / \pm / \pm / \pm / \pm / \pm–
 Вот этотвой привычный симирек Таким орыл в конце двадцатого века се дана он су...
6.185, Аноним84701, 18:03, 14/02/2018 [ \triangle ] [ ответить ] [ смотреть все ] -1 \pm / \pm Чисто
технически 8211 флешки в 20 веке не монтировали в консольке За неиме... 
весь текст скрыт
\lceilпоказать
]
7.201Andrey Mitrofanov , 18:24, 14:24, 14:24, 14:24, 14:24, 14:24, 14:24, 14:24, 14:24, 14:24, 14:24, 14:24, 14:24,
\frac{1}{\sqrt{2}}ответить до полно полно полно полно полно полно полно полно полно полно полно полно полно полно полно полно по<br>В дости с полно полно полно полно полно полно полно полно полно полно полно полно полно полно полно полно полн
```
Автор Автор Автор Автор Автор Автор Автор Автор Автор Автор Автор Автор Автор Автор Автор Автор Автор Автор Ав<br>Автор Автор Автор Автор Автор Автор Автор Автор Автор Автор Автор Автор Автор Автор Автор Автор Автор Автор Ав

[–](/cgi-bin/openforum/vsluhboard.cgi?az=post&om=113556&forum=vsluhforumID3&omm=223)

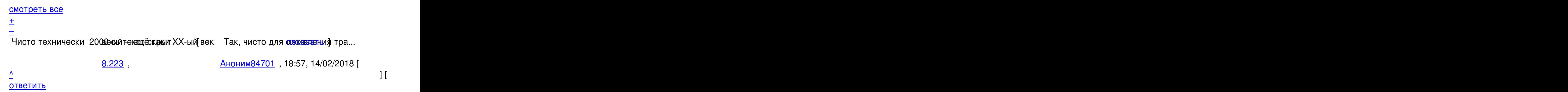

[>> Чисто техн](/openforum/vsluhforumID3/113556.html#223)ически – флешки в 20 веке не монтировали в

[>](#)>первые флешки в доступе появились уже в 2000ом, [>](#) "Чисто технически" 2000-ый -- ещё таки XX-ый век...

> Так, чисто для оживления трафика.

Чисто практически -- между появлением в продаже и до повседневного использования (что как бы Это все к тому, что не было флешек -- не было и надобности в именно таком виде автомонтировани Как "поперли" флешки, так сразу и сделали (кстати, еще задолго до появления СистемД) Так, чисто для логики и упоминания "причин и следствий".

А то у более юных читателей при чтении ветки вполне может сложиться впечатление, что до "побе

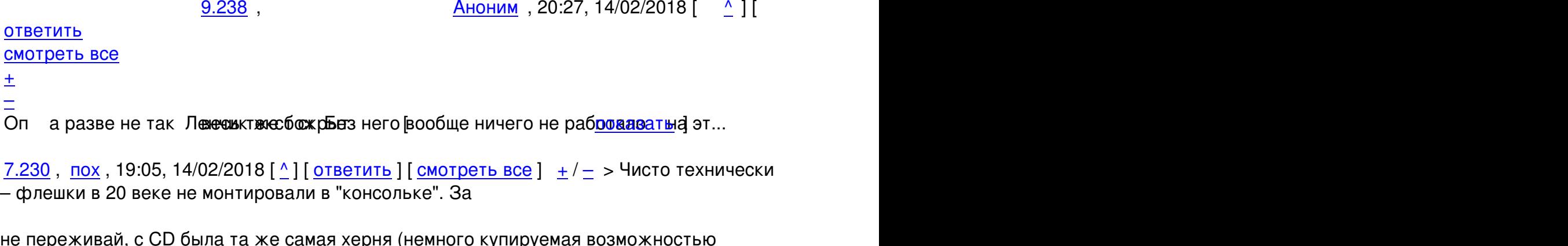

[не пер](/openforum/vsluhforumID3/113556.html#230)е[жив](/~%D0%CF%C8)ай, с CD была та ж[е с](#185)а[мая херня](/cgi-bin/openforum/vsluhboard.cgi?az=post&om=113556&forum=vsluhforumID3&omm=230) (н[емного купиру](/openforum/vsluhforumID3/113556.html#230)е[ма](#)я [в](#)озможностью заблокировать кнопку eject до umount)

<u>8.231</u>, Аноним , 19:22, 14/02/2018 [  $\triangle$  ] [

ответить до полно полно полно полно полно полно полно полно полно полно полно полно полно полно полно полно по<br>В дости с полно полно полно полно полно полно полно полно полно полно полно полно полно полно полно полно полн смотреть все достаточность и соответствующего и соответствующего и соответствующего и соответствующего и соотв  $\pm$  /  $\pm$  /  $\pm$  $\frac{+}{-}$ 

<u>[4](#).228, пох, 19:00, 14/02/2018 [^] [ ответить</u> ] [ смотреть все ]  $\pm/$  - а выткнул, забыв

смотреть все достаточность и на собстания и на собстания и на собстания и на собстания и на собстания и на соб

 $\pm$  /  $\pm$  /  $\pm$ 

```
нажать волшебную галку где-то на пятом этаже напластований ново... 
весь текст скрыт
\lceilпоказать
]
3.74
, 
Аноним
, 14:01, 14/02/2018 [
\boldsymbol{\Lambda}\overline{\mathbf{I}}ответить
] [
смотреть все
]  
–2
\pm/
–
Жили по принципу Неуловимого Джо с X-сервером, работающим из-под рута. 
                       <u>4.89</u> , Витрован и Синим , 14:35, 14/02/2018 [ \triangle ] [
ответить до полно полно полно полно полно полно полно полно полно полно полно полно полно полно полно полно по<br>В дости с полно полно полно полно полно полно полно полно полно полно полно полно полно полно полно полно полн
смотреть все достаточность и на событает на событает на событает на событает на событает на событает на событа
\pm / \pm / \pm / \pm / \pm / \pm / \pm / \pm / \pm / \pm / \pm / \pm / \pm / \pm / \pm / \pm / \pm / \pm / \pm / \pm / \pm / \pm / \pm / \pm / \pm / \pm / \pm / \pm / \pm / \pm / \pm / \pm–
  и с тех пор ничего невезменилось крыт [ показать ]
2.93, Andrey Mitrofanov, 14:39, 14/02/2018 [^] [ ответить ] [ смотреть все ] [ показать
ветку ]  +1
\pm/
–
1.58
, 
anonymous
, 13:14, 14/02/2018 [
ответить
\prodсмотреть все
]  
–2
\pm/
–
молодцы, но я считаю нужно сделать аналог systemd только лучше по всем параметрам.
```
Автор: 14.02.18 07:42 -

сделать и продвигать везде. <u>2.65</u> , Витровиче и Станоним , 13:35, 14/02/2018 [  $\triangle$  ] [ ответить до полно полно полно полно полно полно полно полно полно полно полно полно полно полно полно полно по<br>В дости с полно полно полно полно полно полно полно полно полно полно полно полно полно полно полно полно полн смотреть все доставляет на полно полно полно полно полно полно полно полно полно полно полно полно полно полно показать ветку до него в союз в союз в союз в союз в союз в союз в союз в союз в союз в союз в союз в союз в с  $\pm$  /  $\pm$  /  $\pm$ –  [Да, нужно бол](#)ьше фрагментации в мире СПО 3.151 , Вилим , 16:46, 14/02/2018 [  $\uparrow$  ] [ ответить до полно полно полно полно полно полно полно полно полно полно полно полно полно полно полно полно по<br>В дости с полно полно полно полно полно полно полно полно полно полно полно полно полно полно полно полно полн смотреть все достаточность и соответствующего и соответствующего и соответствующего и соответствующего и соотв  $\pm$  /  $\pm$  /  $\pm$ [–](/cgi-bin/openforum/vsluhboard.cgi?az=post&om=113556&forum=vsluhforumID3&omm=151) [сказал ленчик](/openforum/vsluhforumID3/113556.html#151) и запили в свой кривой велосипед ... в теказать [ [2](#).80, Аноним, 14:15, 14/02/2018  $\lceil \frac{A}{2} \rceil$  [ ответить ] [ смотреть все ] [ показать ветку ] -5  $\pm$ / – [popo](/openforum/vsluhforumID3/113556.html#80)v[d? с прин](/~%E1%CE%CF%CE%C9%CD)ципиально новым R[E](#58)A[DME.txt ?](/cgi-bin/openforum/vsluhboard.cgi?az=post&om=113556&forum=vsluhforumID3&omm=80)  <u>3.90</u> , Витрование и Станоним , 14:36[, 14/02/2018 \[](#)  $\triangle$  ] [ [о](#)тветить до полно полно полно полно полно полно полно полно полно полно полно полно полно полно полно полно по<br>В дости с полно полно полно полно полно полно полно полно полно полно полно полно полно полно полно полно полн смотреть все достаточность и соответствующего и соответствующего и соответствующего и соответствующего и соотв  $\pm$  /  $\pm$  /  $\pm$ [–](/cgi-bin/openforum/vsluhboard.cgi?az=post&om=113556&forum=vsluhforumID3&omm=90) [Нужны нескуч](/openforum/vsluhforumID3/113556.html#90)ные обове которые будыт меняться по таймеру и выводить сатврямо в ТТҮ... [2](#).103, Andrey Mitrofanov, 14:58, 14/02/2018 [^] [ ответить ] [ смотреть все ] [ показать ветк<u>у</u> продата в общественность в собстании в собстании в собстании в собстании в собстании в день в  $\vert$   $-3$  $\pm$ [/](/openforum/vsluhforumID3/113556.html#103) [–](#) [Ф](#)орки не нужны, аналоги не нужны Нужен Выбор Этого продукта теперь мало, его... весь текст скрыт [\[](#) показать  $\overline{\phantom{a}}$ показать ветку ]  $3.113$  , and the set of the set of the set of the set of the set of the set of the set of the set of the set of the set of the set of the set of the set of the set of the set of the set of the set of the set of the set o . <mark>[Anonymoustus](#)</mark> , 15:12, 15:12, 15:12, 15:12, 15:12, 15:12, 15:12, 15:12, 15:12, 15:12, 15:12, 15:12, 15:12, 15:12, 15:12, 15:12, 15:12, 15:12, 15:12, 15:12, 15:12, 15:12, 15:12, 15:12, 15:12, 15:12, 15:12, 15:12, 15:12,  $\frac{1}{\sqrt{2}}$ [ответ](/openforum/vsluhforumID3/113556.html#113)ить до полно полно полно полно полно полно полно полно полно полно полно полно полно полно полно полно по<br>В дости с полно полно полно полно полно полно полно полно полно полно полно полно полно полно полно полно полн [смотреть все](/~Anonymoustus) достаточность в собстановки с произведения и собстановки с произведения и собстановки с произведе  $\pm$  /  $\pm$  /  $\pm$ 

```
14.02.18 07:42 -
```
Автор Автор Автор Автор Автор Автор Автор Автор Автор Автор Автор Автор Автор Автор Автор Автор Автор Автор Ав<br>Автор Автор Автор Автор Автор Автор Автор Автор Автор Автор Автор Автор Автор Автор Автор Автор Автор Автор Ав

– Весьма удручает общий е дровежы не пронимания сущности этого бедствия зони таки пона...

```
2.143, kachan, 16:15, 14/02/2018 [\triangle] [ ответить ] [ смотреть все ] [ показать ветку ] -4 \pm/
–
Был uselessd, но он честно схлопнулся. 
  тветитьмотреть все ] -7 + / -Хорошо, что я
программист, а не сисядмин Ковырялся бы с системдосом сейчас Нав... 
весь текст скрыт
[
показать
]
1.92
, 
DmA
, 14:37, 14/02/2018 [
ответить
\prodсмотреть все
]  
–6
\pm/
–
микрософт  что-ли спонсор ответвления? 
                         2.131 , Andrey Mitrofanov , 15:56, 14/02/2018 [
\hat{\mathbf{a}} ) \hat{\mathbf{b}} and \hat{\mathbf{b}} and \hat{\mathbf{b}} and \hat{\mathbf{b}} and \hat{\mathbf{b}} and \hat{\mathbf{b}} and \hat{\mathbf{b}} and \hat{\mathbf{b}} and \hat{\mathbf{b}} and \hat{\mathbf{b}} and \hat{\mathbf{b}} and \hat{\mathbf{b}} and \hat{\mathbf{b}} and \hat{\mathbf{b}} an
ответить до полно полно полно полно полно полно полно полно полно полно полно полно полно полно полно полно по<br>В дости с полно полно полно полно полно полно полно полно полно полно полно полно полно полно полно полно полн
смотреть все доставляет на полно полно полно полно полно полно полно полно полно полно полно полно полно полно
показать ветку до поставка в общественность и поставка в собственность и поставка в собственность и поставка в
\pm / \pm / \pm / \pm / \pm / \pm / \pm / \pm / \pm / \pm / \pm / \pm / \pm / \pm / \pm / \pm / \pm / \pm / \pm / \pm / \pm / \pm / \pm / \pm / \pm / \pm / \pm / \pm / \pm / \pm / \pm / \pm–
  Аноним, 15:13, 14/02/2018 [ ответить ] [ смотреть все ] -1 + / – В лаптях на
телегах в светлое будущее... 
                         <u>2.130</u>, Витрован Витрован и Аноним , 15:54, 14/02/2018 [ \triangle ] [
тветить до полно полно полно полно полно полно полно полно полно полно полно полно полно полно полно полно по<br>В дости с полно полно полно полно полно полно полно полно полно полно полно полно полно полно полно полно полн
ь все доставляет на полно полно полно полно полно полно полно полно полно полно полно полно полно полно
показать ветку до поставка в общественность и поставка в собственность и поставка в собственность и поставка в
\pm / \pm / \pm / \pm / \pm / \pm / \pm / \pm / \pm / \pm / \pm / \pm / \pm / \pm / \pm / \pm / \pm / \pm / \pm / \pm / \pm / \pm / \pm / \pm / \pm / \pm / \pm / \pm / \pm / \pm / \pm / \pm–
А нужно в кедах и на гиессы те тереску при пивая фмузи Так для этого спотемать сишки ...
показать ветку
```
Автор:

1.115, Spercent, 15:15, 14/02/2018 [ ответить ] [ смотреть все ]  $-3 + / -$  годно, надеюсь без багов.

2.150 , Вилим , 16:44, 14/02/2018 [  $\uparrow$  ] [

```
тветить до полно полно полно полно полно полно полно полно полно полно полно полно полно полно полно полно по<br>В дости с полно полно полно полно полно полно полно полно полно полно полно полно полно полно полно полно полн
ь все доставляет на полно полно полно полно полно полно полно полно полно полно полно полно полно полно
показать ветку до него в союз в союз в союз в союз в союз в союз в союз в союз в союз в союз в союз в союз в с
\pm / \pm / \pm / \pm / \pm / \pm / \pm / \pm / \pm / \pm / \pm / \pm / \pm / \pm / \pm / \pm / \pm / \pm / \pm / \pm / \pm / \pm / \pm / \pm / \pm / \pm / \pm / \pm / \pm / \pm / \pm / \pm
```
[–](/openforum/vsluhforumID3/113556.html#150)

1.132,1, 15:59, 14/02/2018 [ ответить ] [ смотреть все ]  $-2 + / \frac{1}{2}$  Закинул им \$20 пусть работают

<u>1.145, ъ, 16:20, 14/02/2018 [ответить ] [смотреть все</u>] –5  $\pm$ / $\pm$ Чем они создают ISO [Пыталс](/openforum/vsluhforumID3/113556.html#132)я [н](/~1)а USB записать как [Live , но с](/cgi-bin/openforum/vsluhboard.cgi?az=post&om=113556&forum=vsluhforumID3&omm=132)о[общает что из](/openforum/vsluhforumID3/113556.html#132) этог.[..](#)  весь текст скрыт  $\lceil$ 

п[оказат](/openforum/vsluhforumID3/113556.html#145)ь ]

 $2.148$  , and the contract of the contract of the contract of the contract of the contract of the contract of the contract of the contract of the contract of the contract of the contract of the contract of the contract of  $\underline{\mathsf{IO}.T}.$  $\frac{1}{\sqrt{2}}$ [ответ](/openforum/vsluhforumID3/113556.html#148)ить до полно полно полно полно полно полно полно полно полно полно полно полно полно полно полно полно по<br>В дости с полно полно полно полно полно полно полно полно полно полно полно полно полно полно полно полно полн

[смотр](/~%E0.%F4.)еть все доставляет на полно полно полно полно полно полно полно полно полно полно полно полно полно полно [п](#145)оказать ветку до него в союз в союз в союз в союз в союз в союз в союз в союз в союз в союз в союз в союз в с  $\pm$  /  $\pm$  /  $\pm$ 

[–](/openforum/vsluhforumID3/113556.html#148)

3.187, Вилия и Аноним, 18:04, 14/02/2018 [  $\uparrow$  ] [

## [о](#)тветить до полно полно полно полно полно полно полно полно полно полно полно полно полно полно полно полно по<br>В дости с полно полно полно полно полно полно полно полно полно полно полно полно полно полно полно полно полн смотреть все достаточность и на событает на событает на событает на событает на событает на событает на событа  $\pm$  /  $\pm$  /  $\pm$

[–](/cgi-bin/openforum/vsluhboard.cgi?az=post&om=113556&forum=vsluhforumID3&omm=187) [Началось бет](/openforum/vsluhforumID3/113556.html#187)а-тестирование Devuspb2r0, форка Debian 9 Stretc...... показать [

1.149,anonymous, 16:43, 14/02/2018 [ ответить ] [ смотреть все  $-1$  +  $/$  – systemd может и есть интересные мысли, но реализовано все это через зад[. нужно п](/cgi-bin/openforum/vsluhboard.cgi?az=show_thread&om=113556&forum=vsluhforumID3&omm=187)ереписать его с нуля, воплотить эти мысли по человечески в код и продвигать

2.163 , [Andrey Mitrofa](/openforum/vsluhforumID3/113556.html#149)nov [, 17:1](#)2, 14/02/2018 [

```
\hat{\mathbf{a}} ) \hat{\mathbf{b}} and \hat{\mathbf{b}} and \hat{\mathbf{b}} and \hat{\mathbf{b}} and \hat{\mathbf{b}} and \hat{\mathbf{b}} and \hat{\mathbf{b}} and \hat{\mathbf{b}} and \hat{\mathbf{b}} and \hat{\mathbf{b}} and \hat{\mathbf{b}} and \hat{\mathbf{b}} and \hat{\mathbf{b}} and \hat{\mathbf{b}} an
ответить до полно полно полно полно полно полно полно полно полно полно полно полно полно полно полно полно по<br>В дости с полно полно полно полно полно полно полно полно полно полно полно полно полно полно полно полно полн
смотреть все доставляет на полно полно полно полно полно полно полно полно полно полно полно полно полно полно
показать ветку до него в союз в союз в союз в союз в союз в союз в союз в союз в союз в союз в союз в союз в с
\pm / \pm / \pm / \pm / \pm / \pm / \pm / \pm / \pm / \pm / \pm / \pm / \pm / \pm / \pm / \pm / \pm / \pm / \pm / \pm / \pm / \pm / \pm / \pm / \pm / \pm / \pm / \pm / \pm / \pm / \pm / \pm
```
–

Автор Автор Автор Автор Автор Автор Автор Автор Автор Автор Автор Автор Автор Автор Автор Автор Автор Автор Ав<br>Автор Автор Автор Автор Автор Автор Автор Автор Автор Автор Автор Автор Автор Автор Автор Автор Автор Автор Ав

```
 <u>Аноним</u>, 17:10, 14/02/2018 [ <u>ответить</u> ] [ смотреть все ] -3 + / -Я не являюсь
мейнтейнером, скрипты инициализации не пишу Поэтому мне пофиг, что... 
весь текст скрыт
\lceilпоказать
]
2.168 , and the contract of the contract of the contract of the contract of the contract of the contract of the contract of the contract of the contract of the contract of the contract of the contract of the contract of
ан <mark>Аноним</mark> , 17:35, 17:35, 17:35, 17:35, 17:35, 17:35, 17:35, 17:35, 17:35, 17:35, 17:35, 17:35, 17:35, 17:35, 17:3
\frac{1}{\sqrt{2}}ответить до полно полно полно полно полно полно полно полно полно полно полно полно полно полно полно полно по<br>В дости с полно полно полно полно полно полно полно полно полно полно полно полно полно полно полно полно полн
смотреть все доставляет на полно полно полно полно полно полно полно полно полно полно полно полно полно полно
показать ветку до него в союз в союз в союз в союз в союз в союз в союз в союз в союз в союз в союз в союз в с
\pm / \pm / \pm / \pm / \pm / \pm / \pm / \pm / \pm / \pm / \pm / \pm / \pm / \pm / \pm / \pm / \pm / \pm / \pm / \pm / \pm / \pm / \pm / \pm / \pm / \pm / \pm / \pm / \pm / \pm / \pm / \pm\frac{+}{-}2.229, Аноним, 19:02, 14/02/2018 [\triangle] [ ответить ] [ смотреть все ] [ показать ветку ] \pm /
\equiv1.193
, 
Anonymoustus
, 18:11, 14/02/2018 [
ответить
\overline{\phantom{a}}смотреть все
]  
\pm/
–
Судя по обилию минусов, на обсуждения системды таки выпускают ботов со значком
Лиловой Шляпы на лацкане. :) 
                  2.203 , Andrey Mitrofanov , 18:28, 14/02/2018 [
\hat{\mathbf{a}} ) \hat{\mathbf{b}} and \hat{\mathbf{b}} and \hat{\mathbf{b}} and \hat{\mathbf{b}} and \hat{\mathbf{b}} and \hat{\mathbf{b}} and \hat{\mathbf{b}} and \hat{\mathbf{b}} and \hat{\mathbf{b}} and \hat{\mathbf{b}} and \hat{\mathbf{b}} and \hat{\mathbf{b}} and \hat{\mathbf{b}} and \hat{\mathbf{b}} an
ответить до полно полно полно полно полно полно полно полно полно полно полно полно полно полно полно полно по<br>В дости с полно полно полно полно полно полно полно полно полно полно полно полно полно полно полно полно полн
смотреть все доставляет на полно полно полно полно полно полно полно полно полно полно полно полно полно полно
показать ветку до него в союз в союз в союз в союз в союз в союз в союз в союз в союз в союз в союз в союз в с
\pm / \pm / \pm / \pm / \pm / \pm / \pm / \pm / \pm / \pm / \pm / \pm / \pm / \pm / \pm / \pm / \pm / \pm / \pm / \pm / \pm / \pm / \pm / \pm / \pm / \pm / \pm / \pm / \pm / \pm / \pm / \pm–
Ботам-то на твой с а4еве флуде всё равно, а вот белковых рупорящие вак все т95 [пол...
```
[п](#)оказать ветку

Автор: 14.02.18 07:42 -

1.204, Аноним, 18:29, 14/02/2018 [ ответить ] [ смотреть все ] +2  $\pm$  / - PCLinuxOS же есть давно.

1.240, Anonymoustus, 20:40, 14/02/2018 [ ответить ] [ смотреть все ] +1  $\pm$  /  $\pm$  Напишу. В[друг н](/openforum/vsluhforumID3/113556.html#204)е [все знаю](/~%E1%CE%CF%CE%C9%CD)т.

 $==$  Devu[an Jessie Stable](/~Anonymoustus) minimal live  $==$ 

This image is a full-featured console-only live Devuan Jessie Stable system, with tons of command-line and curses utilities and a special focus on accessibility. The system is a good starting point for a minimalist environment, a powerful solution for rescue tasks, and a useful tool to have in your pocket every day.

Остальной текст в файле по ссылке:

ftp://mirror.leaseweb.com/devuan/devuan\_jessie/minimal-live/README.txt

[Перечислен состав консольных программ, которые есть в образе сист](ftp://mirror.leaseweb.com/devuan/devuan_jessie/minimal-live/README.txt)емы, и возможности этой лайв-сборки.

2.248 , Вилим , 21:46, 14/02/2018 [  $\uparrow$  ] [

ответить до полно полно полно полно полно полно полно полно полно полно полно полно полно полно полно полно по<br>В дости с полно полно полно полно полно полно полно полно полно полно полно полно полно полно полно полно полн смотреть все доставляет на полно полно полно полно полно полно полно полно полно полно полно полно полно полно показать ветку до поставка в общественность и поставка в собственность и поставка в собственность и поставка в  $\pm$  /  $\pm$  /  $\pm$ – [Вот всегда удив](#)лялся Десбиае кус-поскрему не впихнуть туда mc по дефольтза Реально не... [п](#)оказать ветку 3.251 , Anonymoustus , [23:17, 14/](/cgi-bin/openforum/vsluhboard.cgi?az=show_thread&om=113556&forum=vsluhforumID3&omm=248)02/2018 [  $\hat{\mathbf{C}}$  ) [

## ответить до полно полно полно полно полно полно полно полно полно полно полно полно полно полно полно полно по<br>В дости с полно полно полно полно полно полно полно полно полно полно полно полно полно полно полно полно полн смотреть все достаточность в собстановки с произведения и собстановки с произведения и собстановки с произведе  $\pm$  /  $\pm$  /  $\pm$

[–](/cgi-bin/openforum/vsluhboard.cgi?az=post&om=113556&forum=vsluhforumID3&omm=251)

```
Автор: 
14.02.18 07:42 -
```
[–](/cgi-bin/openforum/vsluhboard.cgi?az=post&om=113556&forum=vsluhforumID3&omm=250)

Пожалуйста Я так понносы оды уске накомились со списком софта кать полнофункц...

1.244, какойто анон, 21:09, 14/02/2018 [ ответить ] [ смотреть все ]  $\pm/$  - Ребзи,а нвидиевские дрова там каким макаром накатить можно?(не с сайта [невидии\)](/cgi-bin/openforum/vsluhboard.cgi?az=show_thread&om=113556&forum=vsluhforumID3&omm=251) 2.247, Аноним, 21:43, 14/02/2018 [ ^ ] [ о[твети](/openforum/vsluhforumID3/113556.html#244)ть до полно полно полно полно полно полно полно полно полно полно полно полно полно полно полно полно по<br>В дости с полно полно полно полно полно полно полно полно полно полно полно полно полно полно полно полно полн смотрет[ь все](/~%CB%C1%CB%CF%CA%D4%CF%20%C1%CE%CF%CE) доставляет на полно полно полно полно полно полно полно полно полно полно полно полно полно полно показать ветку до поставка в общественность и поставка в собственность и поставка в собственность и поставка в  $\pm$  /  $\pm$  /  $\pm$ –  [А что есть про](#)блемы? Вроде ж так же, как и в Дебьяне.

```
3.250 , какойто анон , 21:51, 14/02/2018 [
\hat{\mathbf{C}} ) [
ответить до полно полно полно полно полно полно полно полно полно полно полно полно полно полно полно полно по<br>В дости с полно полно полно полно полно полно полно полно полно полно полно полно полно полно полно полно полн
смотреть все достаточность в собстановки с произведения и собстановки с произведения и собстановки с произведе
\pm / \pm / \pm / \pm / \pm / \pm / \pm / \pm / \pm / \pm / \pm / \pm / \pm / \pm / \pm / \pm / \pm / \pm / \pm / \pm / \pm / \pm / \pm / \pm / \pm / \pm / \pm / \pm / \pm / \pm / \pm / \pmТак я не особо в курсе, как оно в дебиане,вроде нонфри репы прописать нужно было в сорслисте, п
2.259 , Serg , 07:04, 15/02/2018 [ ^ ] [ ответить ] [ смотреть все ] [ показать ветку ]    [ к
```
модератору  $\bf{l}$  $\pm$ [/](/cgi-bin/openforum/vsluhboard.cgi?az=to_moderator&forum=vsluhforumID3&om=113556&omm=259) – [М](#)ожно с дебиновских репов **1.256** , Аноним, 03:42, 15/02/2018 [ ответить ] [ смотреть все ] [ к модератору ] +/-[Тр](#)уЪ линуксоиды пользуют LFS. Субж для слабаков.

**R[ead m](/openforum/vsluhforumID3/113556.html#256)ore** [http://](/~%E1%CE%CF%CE%C9%CD)www.opennet.ru/open[news/art.s](/cgi-bin/openforum/vsluhboard.cgi?az=post&om=113556&forum=vsluhforumID3&omm=256)ht[ml?num=48069](/openforum/vsluhforumID3/113556.html#256)